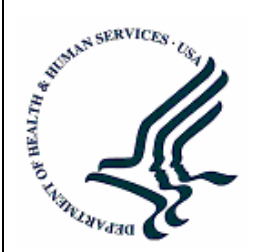

U.S. Department of Health and Human Services Assistant Secretary for Planning and Evaluation Office of Disability, Aging and Long-Term Care Policy

# **BROOKINGS/ICF LONG-TERM CARE FINANCING MODEL:**

## **PROGRAMMER'S/OPERATOR'S MANUAL**

February 1992

#### **Office of the Assistant Secretary for Planning and Evaluation**

The Office of the Assistant Secretary for Planning and Evaluation (ASPE) is the principal advisor to the Secretary of the Department of Health and Human Services (HHS) on policy development issues, and is responsible for major activities in the areas of legislative and budget development, strategic planning, policy research and evaluation, and economic analysis.

ASPE develops or reviews issues from the viewpoint of the Secretary, providing a perspective that is broader in scope than the specific focus of the various operating agencies. ASPE also works closely with the HHS operating divisions. It assists these agencies in developing policies, and planning policy research, evaluation and data collection within broad HHS and administration initiatives. ASPE often serves a coordinating role for crosscutting policy and administrative activities.

ASPE plans and conducts evaluations and research--both in-house and through support of projects by external researchers--of current and proposed programs and topics of particular interest to the Secretary, the Administration and the Congress.

### **Office of Disability, Aging and Long-Term Care Policy**

The Office of Disability, Aging and Long-Term Care Policy (DALTCP), within ASPE, is responsible for the development, coordination, analysis, research and evaluation of HHS policies and programs which support the independence, health and long-term care of persons with disabilities--children, working aging adults, and older persons. DALTCP is also responsible for policy coordination and research to promote the economic and social well-being of the elderly.

In particular, DALTCP addresses policies concerning: nursing home and communitybased services, informal caregiving, the integration of acute and long-term care, Medicare post-acute services and home care, managed care for people with disabilities, long-term rehabilitation services, children's disability, and linkages between employment and health policies. These activities are carried out through policy planning, policy and program analysis, regulatory reviews, formulation of legislative proposals, policy research, evaluation and data planning.

This report was prepared under contract #HHS-100-94-0016 between HHS's DALTCP and the Lewin Group. For additional information about this subject, you can visit the DALTCP home page at http://aspe.hhs.gov/\_/office\_specific/daltcp.cfm or contact the ASPE Project Officer, John Drabek, at HHS/ASPE/DALTCP, Room 424E, H.H. Humphrey Building, 200 Independence Avenue, S.W., Washington, D.C. 20201. His email address is: John.Drabek@hhs.gov.

### **BROOKINGS/ICF LONG-TERM CARE FINANCING MODEL: Programmer's/Operator's Manual**

Peter Robertshaw Lisa Maria B. Alecxih

Lewin-ICF

February 1992

Prepared for Office of the Assistant Secretary for Planning and Evaluation U.S. Department of Health and Human Services Contract #HHS-100-94-0016

The opinions and views expressed in this report are those of the authors. They do not necessarily reflect the views of the Department of Health and Human Services, the contractor or any other funding organization.

### TABLE OF CONTENTS

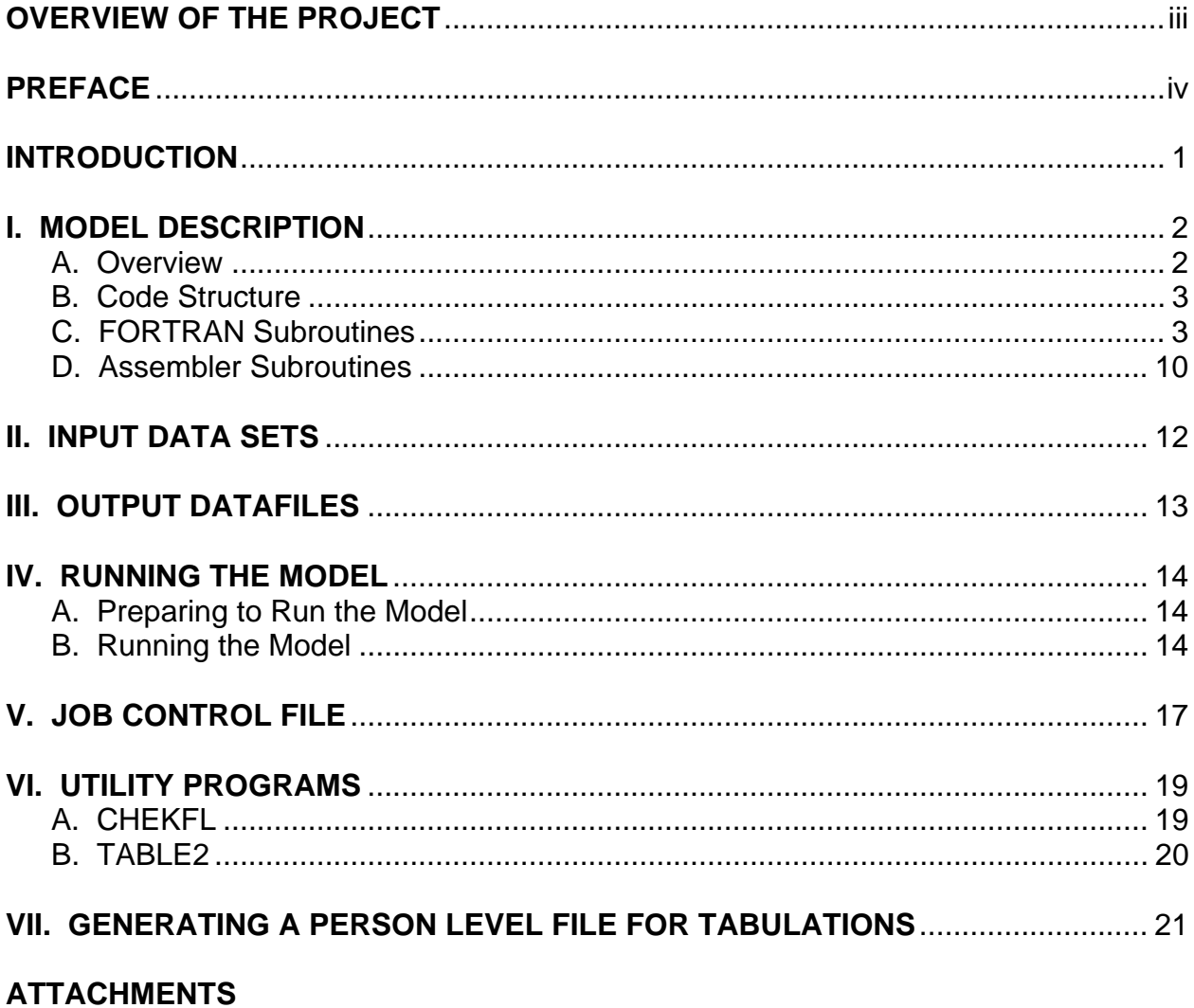

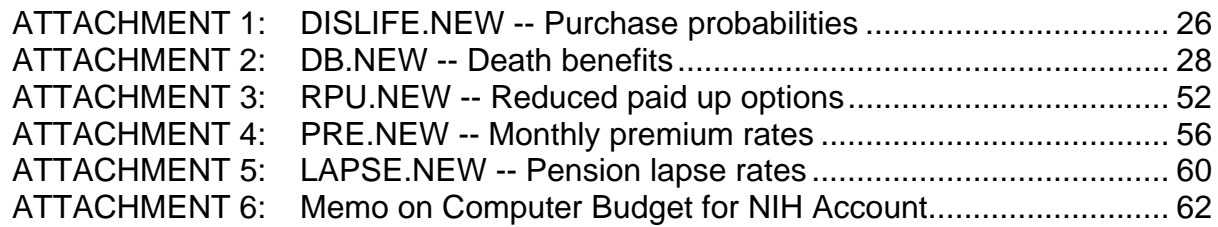

### **LIST OF FIGURES AND TABLES**

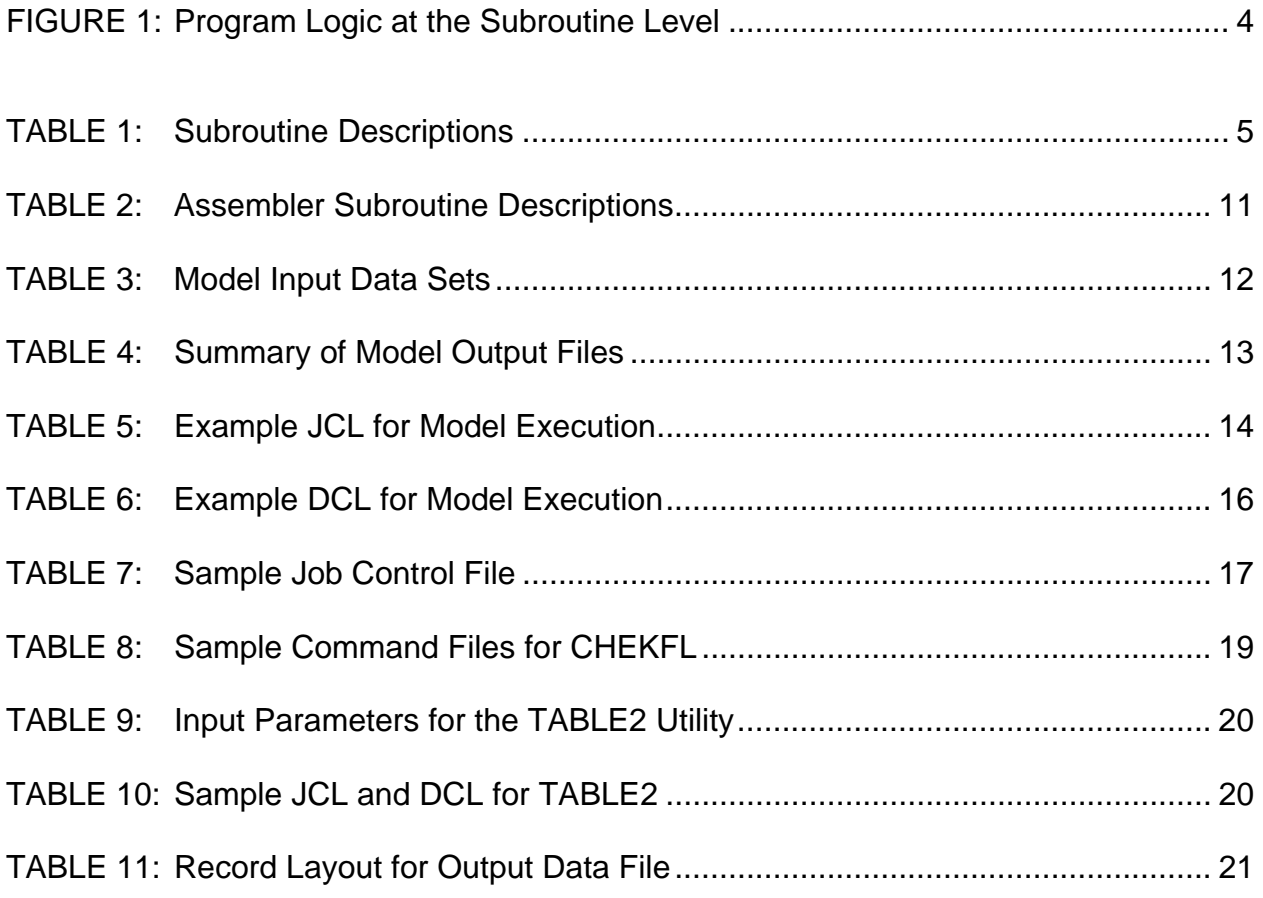

### **OVERVIEW OF THE PROJECT**

In September of 1988, the Office of the Assistant Secretary for Planning and Evaluation (ASPE) contracted with Lewin-ICF and the Brookings Institution to develop a public use version of the Brookings/ICF Long Term Care Financing Model. Using microsimulation techniques, the model projects the utilization and sources of financing for nursing home and home care services among the elderly to the year 2020.

Under this contract, many of the assumptions used in the model were revised to reflect data and findings that had recently become available. As the need for alternative policy simulations arose, the capabilities of the model were expanded. Examples of the types of simulations modeled include: the purchase of new private long term care insurance products; the use of pension funds to purchase long term care insurance; and publicly sponsored programs, such as the long term care benefits proposed by the Pepper Commission.

One of the products of this project is a public use version of the model code and accompanying documentation. The documentation includes:

- **Model Assumptions**, which presents the assumptions used in developing the model.
- **Designing and Using Model Simulations**, which presents assumptions used in modeling alternative proposals and using the results of the model.
- **A User's Guide to Specifying Simulations**, which details how to specify simulations using the model's parameters.
- **A Programmer's/Operator's Manual**, which shows the code structure and operation of the model.

### **PREFACE**

This report is one of four related to the Brookings/ICF Long Term Care Financing Model. It outlines the programming logic, input and output data sets, and running the model. The three other documents discuss: 1) the assumptions used in developing the model; 2) assumptions used in modeling alternative proposals; and 3) using the results of the model, and how to specify simulations using the model's parameters.

This documentation was prepared by Peter Robertshaw, a subcontractor to Lewin-ICF and Lisa Maria B. Alecxih of Lewin-ICF. John Drabek, serving as the project officer, and Paul Gayer of the Office of the Assistant Secretary for Planning and Evaluation provided invaluable comments.

This report was developed as part of the documentation of a public use version of the Brookings/ICF Long Term Care Financing Model for the Office of the Assistant Secretary for Planning and Evaluation. Other reports in this series include:

- Model Assumptions
- Designing and Using Model Simulations
- A User's Guide to Specifying Simulations

Copies of the reports may be obtained by writing to:

Brenda Veazey Department of Health and Human Services Room 424E, Humphrey Building 200 Independence Avenue, S.W. Washington, D.C. 20201

### **INTRODUCTION**

This document is intended to assist programmers/operators in the use of the Brookings/ICF Long Term Financing Model. Section I of this document is a description of the model. This description presents a brief overview of the model's purpose and a brief description of the programming logic at a subroutine level.

Section II and Section III of this document describe in detail the input and output data sets used by the model. Section IV discusses the editing, compiling, linking and running of the model from an operator's viewpoint. Sample JCL and DCL batch files are included to assist in the setup of the model. Section V gives details on the job control file (LTC2.CON) which is used to control important user-variable aspects of the simulation.

Section VI describes two utility programs for use with the model. The first is a table extraction utility, which gives the user the ability to extract a specified list of tables, suitable for printing or down-loading and importing into a PC-based spreadsheet. The second utility checks two parameter files and reports any differences between them.

Finally, Section VII describes a FORTRAN program that converts an optional data set produced by the model into a person level file from which tabulations may be produced.

### **I. MODEL DESCRIPTION**

#### **A. Overview**

The Brookings/ICF Long Term Care (LTC) simulation model simulates the utilization and financing of both institutional and noninstitutional long-term care services for elderly individuals through the year 2020. Institutional services include nursing home care provided by skilled nursing facilities and intermediate care facilities. Noninstitutional services include home health, homemaker, choremaker, personal care, and meal preparation services. The model simulates the number of individuals receiving these services and the costs of these services as financed by various public and private sources. The overall objective of the model is to simulate the effects of various financing and organizational reform options on future public and private expenditures for nursing home and home care services.

The model begins with a nationally representative sample of the adult U.S. population. Each member of this sample population is assigned a weight value which, when aggregated, will approximate the total U.S. population in terms of both number of persons and demographic (i.e. age, sex, etc.) characteristics. Each record in the sample database contains information on a person's age, sex, marital status, income, assets, and other characteristics. The model simulates changes for each individual in the sample population from 1986 to 2020, simulating changes in age, economic status, disability status, utilization of long term care, and method of paying for such care.

The model uses a Monte Carlo simulation methodology. The model simulates changes in an individual's status by drawing a random number between zero and one and comparing it to the fixed probability of that event occurring for an individual with a given set of socio-demographic characteristics. In order to produce consistent results between runs, the random numbers used are drawn from a permanent datafile so that each time the model is run, the same random number is used for each decision made.

The model can be used to simulate long-term care financing assuming changes in private payment methods (such as increased purchase of private long-term care insurance), or new public financing programs. These simulations are greatly affected by the choice of assumptions about the economy (such as the rate of growth of the overall economy and nursing home prices) and individual behavior (such as rates of nursing home utilization and insurance purchase). The model can be used to make estimates using alternative assumptions to show how sensitive the results are to the assumptions chosen. Many of the possible assumptions and options are parameterized to allow for easy model operation.

#### **B. Code Structure**

The code structure for the Brookings/ICF Long Term Care Financing model is relatively straight forward. At its simplest level, the program consists of the main line program which calls a variety of subroutines to perform specific tasks. The main line program may be broken down into three sections (see Figure 1): initialization, data processing and reporting.

The initializing step sets up many of the arrays used in the model calculations, including defining tax rates, inflation factors, and poverty levels. Arrays used for accumulating and reporting functions are initialized to zero in this step.

The next step is the data processing loop. This loop is executed once for each record in the database. Intermediate arrays are initialized and then the annual cost loop is entered. This loop is performed for each individual for every year from 1980 to 2025. Within each year the routine checks for nursing home use, sets up random numbers used in the simulation, performs any 'special case' scenarios, checks for insurance availability, calls the costs calculation routines, stores costs in appropriate arrays, and calls the table accumulation routines.

The final step in the program is the reporting step. In this step, the main line programs calls a series of subroutines which total the accumulation arrays and print out the summary tables to the output file. This step is executed after processing the last record in the database.

#### **C. FORTRAN Subroutines**

The following tables describe the main line and each of the FORTRAN subroutines in the model. The description includes a listing of which routines call, or are called by, each subroutine. The main line program description is first, followed by each of the subroutines in alphabetical order.

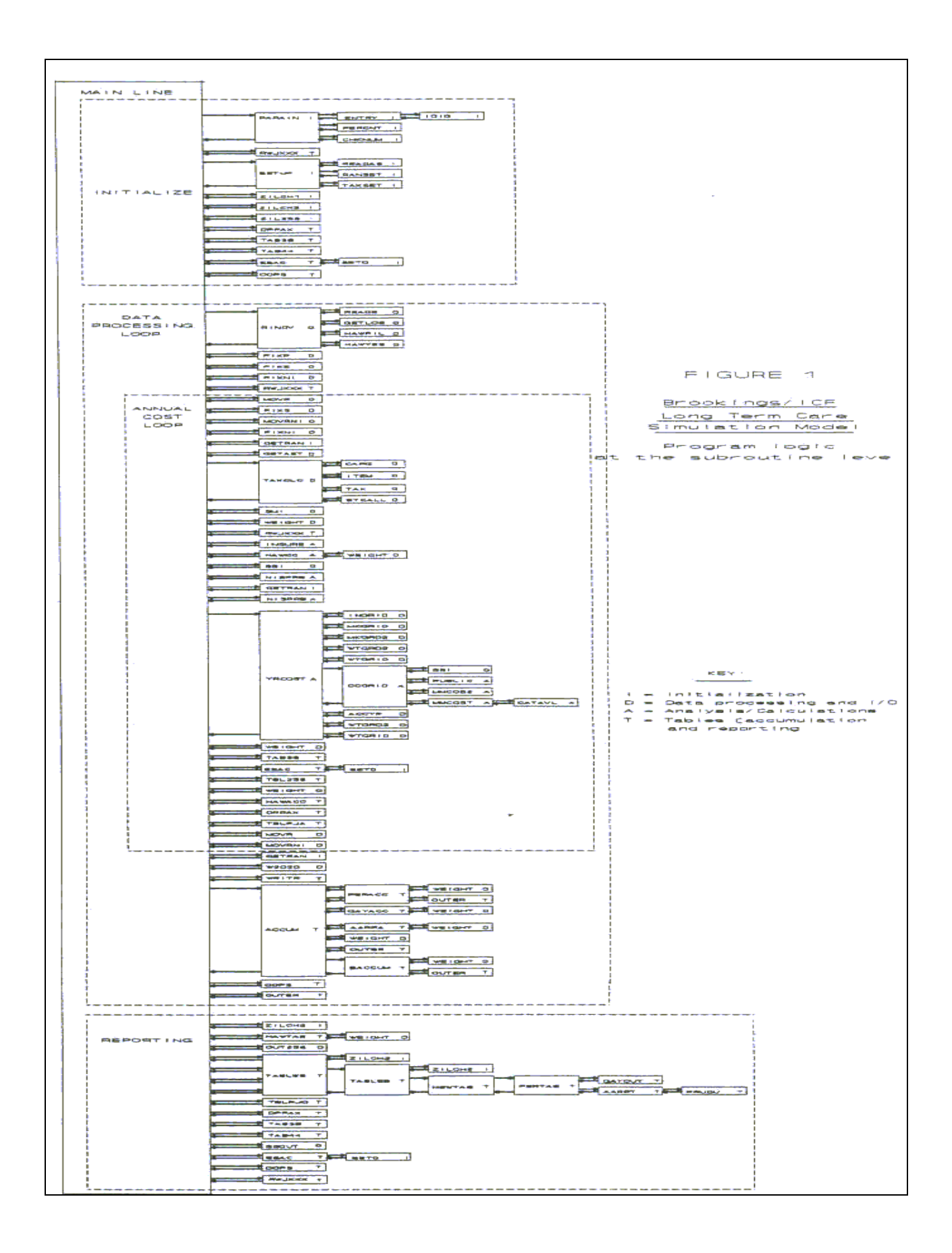

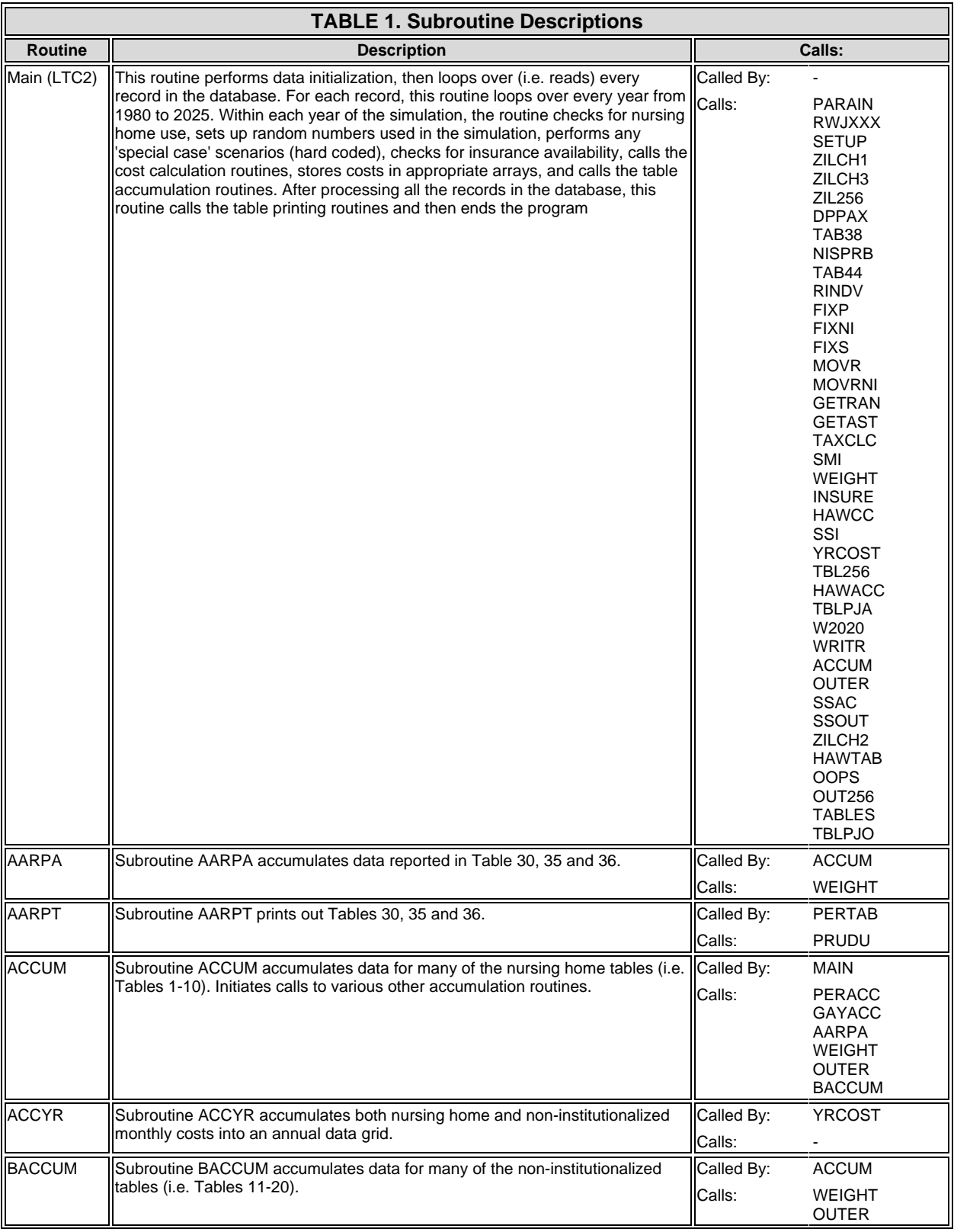

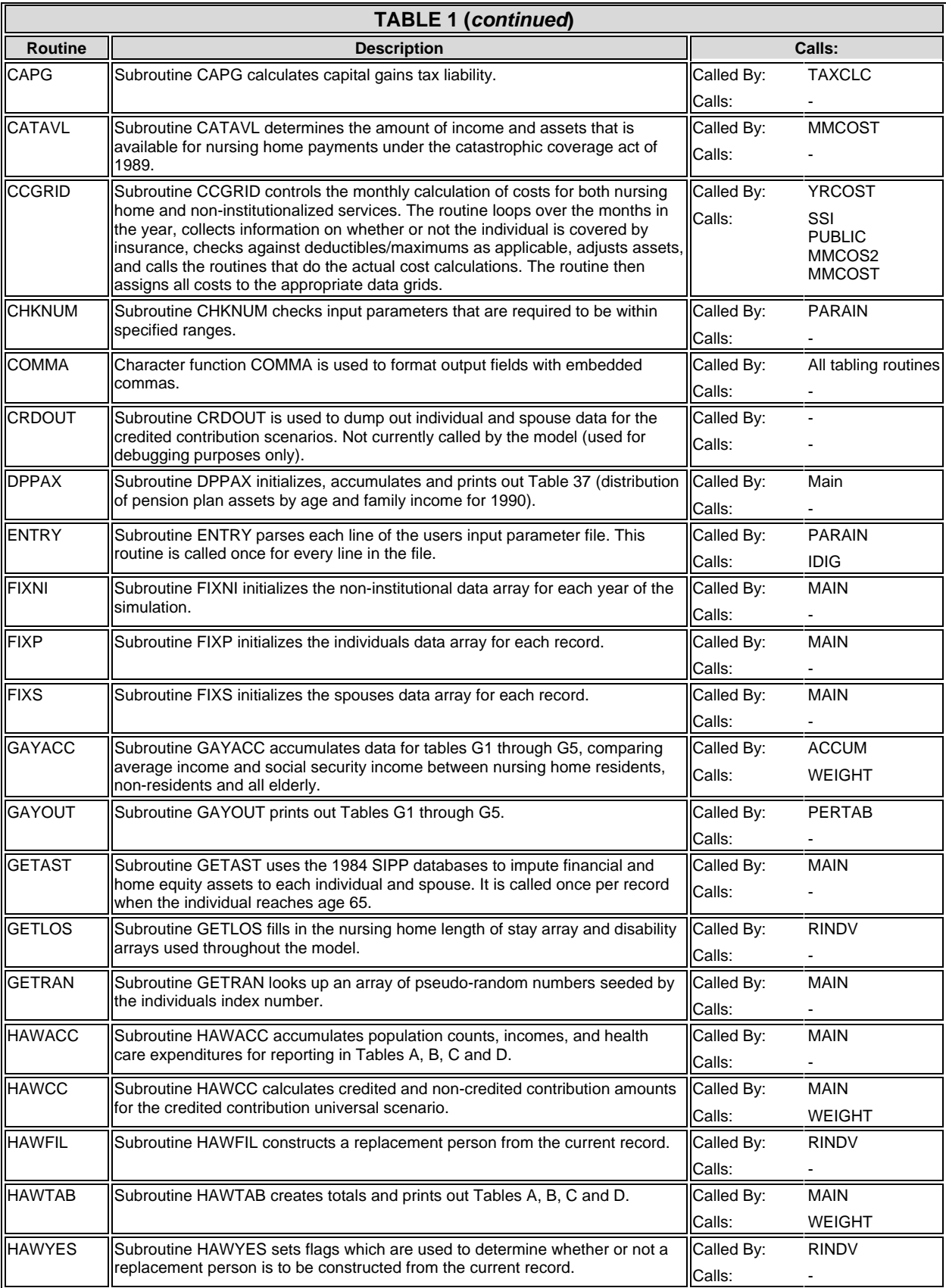

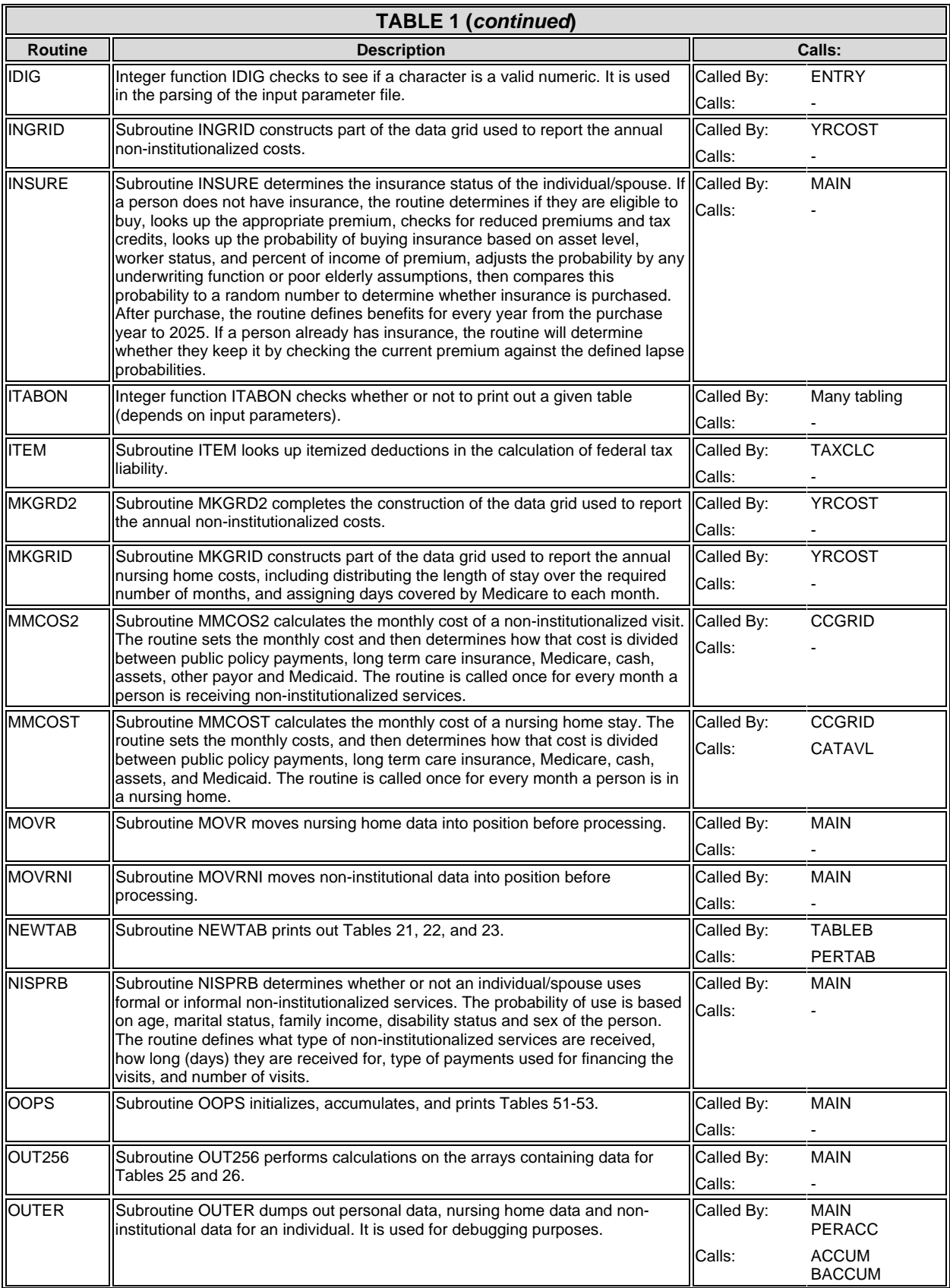

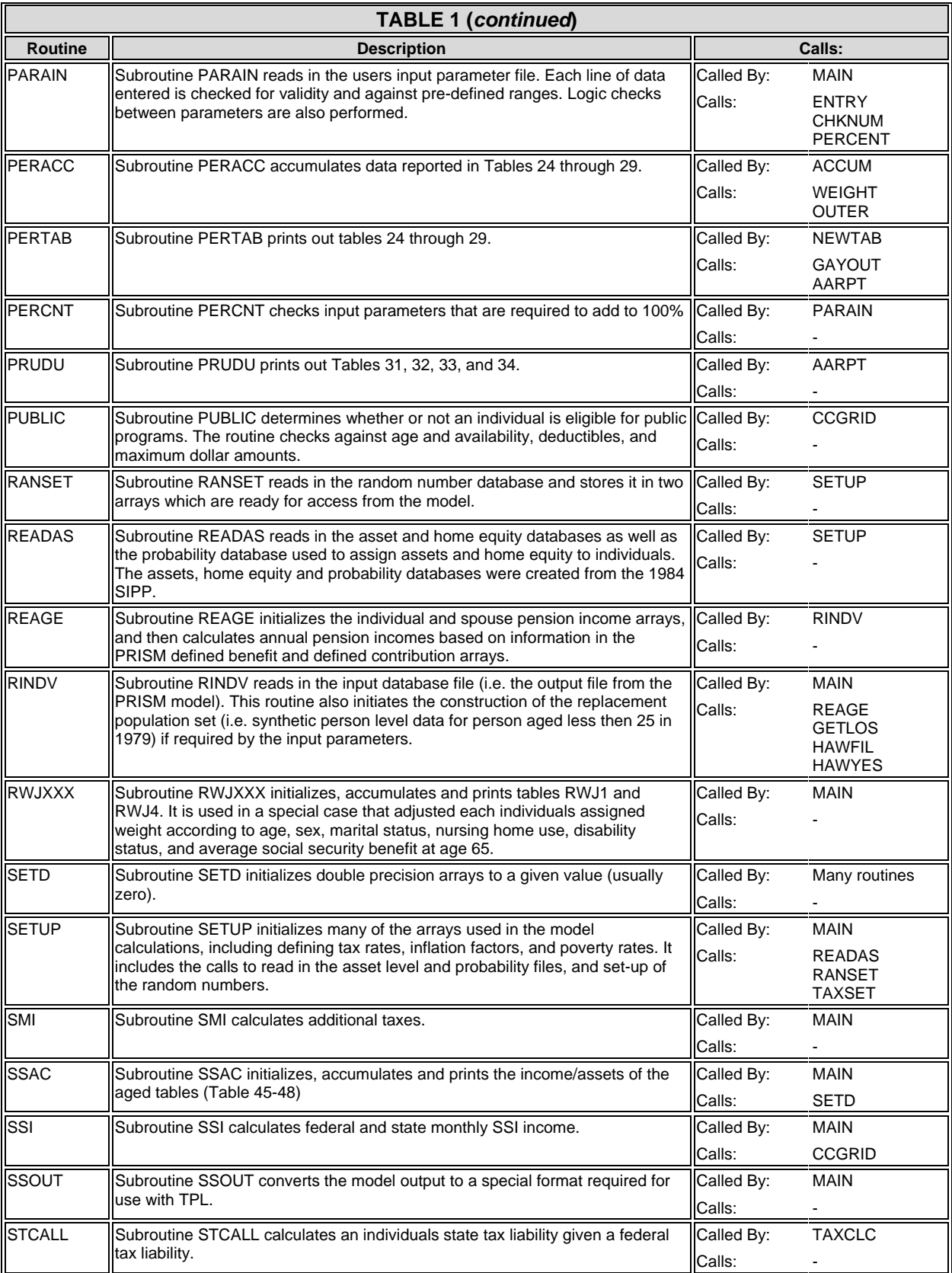

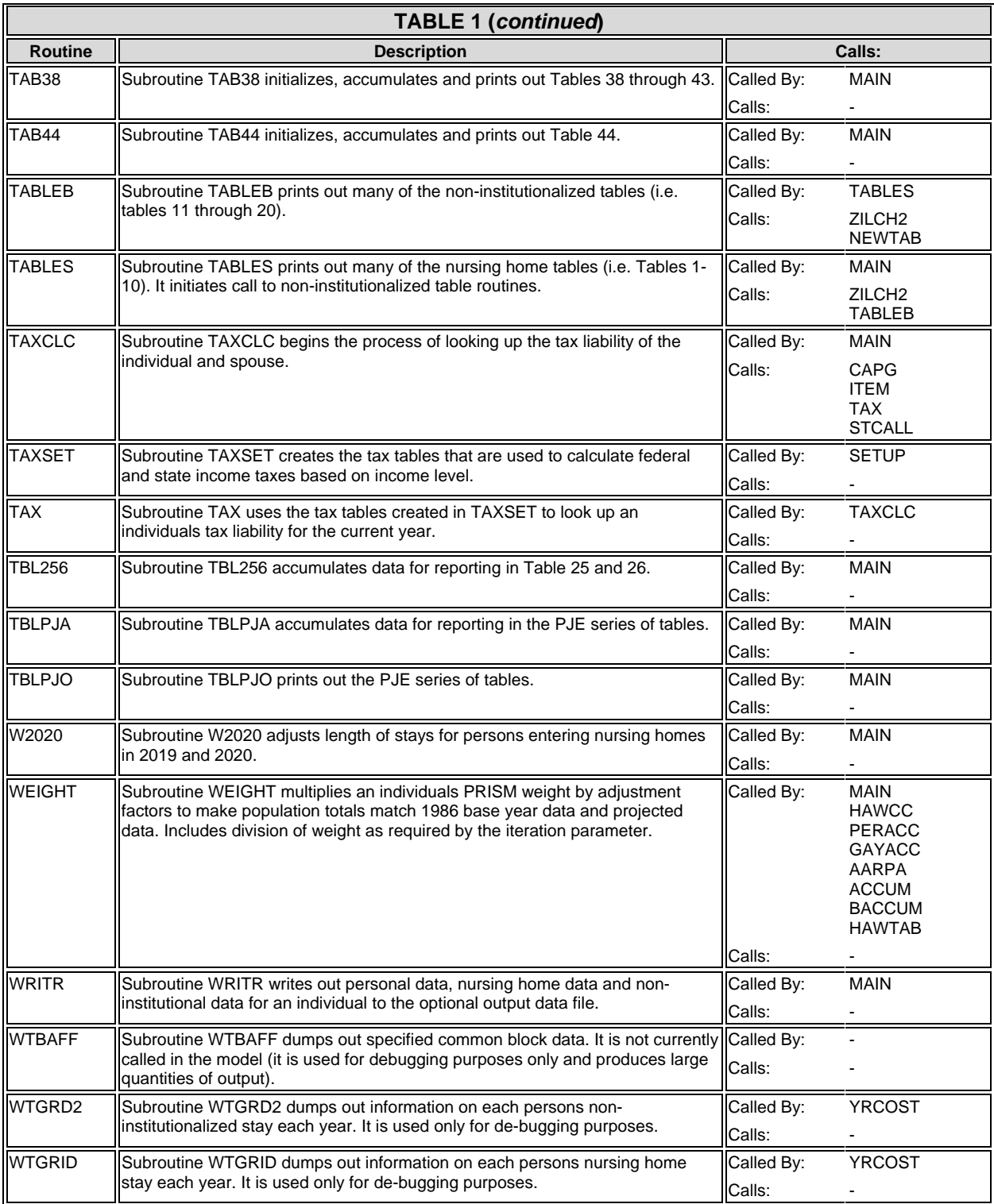

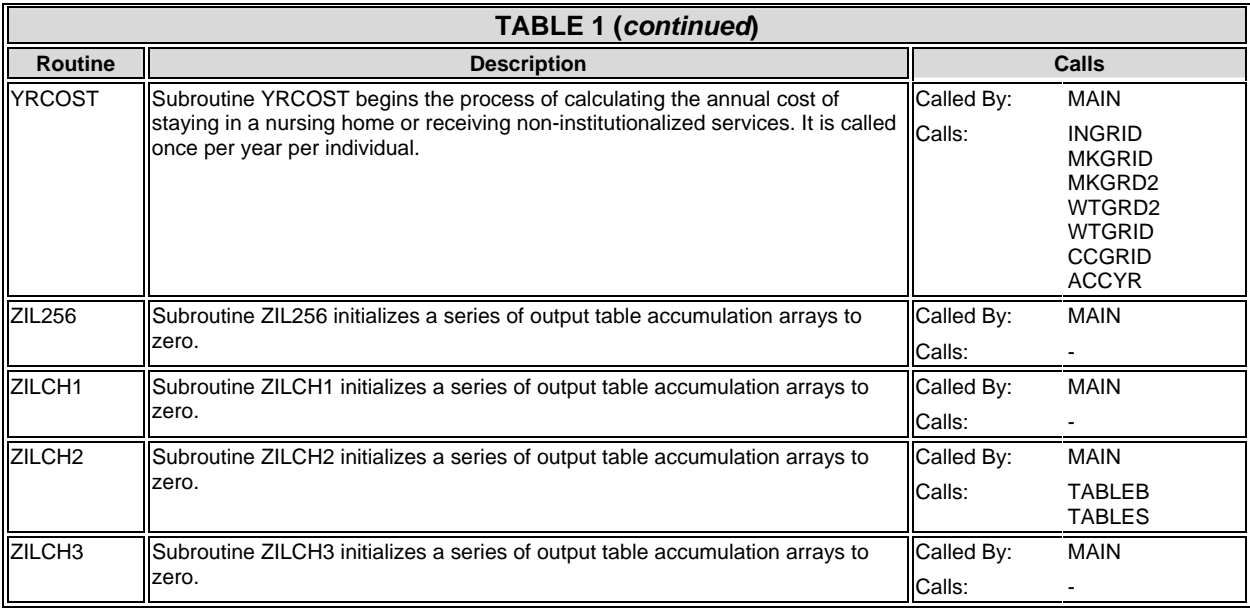

### **D. Assembler Subroutines**

In addition to the FORTRAN subroutines described above, the model also makes extensive use of three assembler language subroutines described in Table 2. IBM and VAX versions of these routines currently exist.

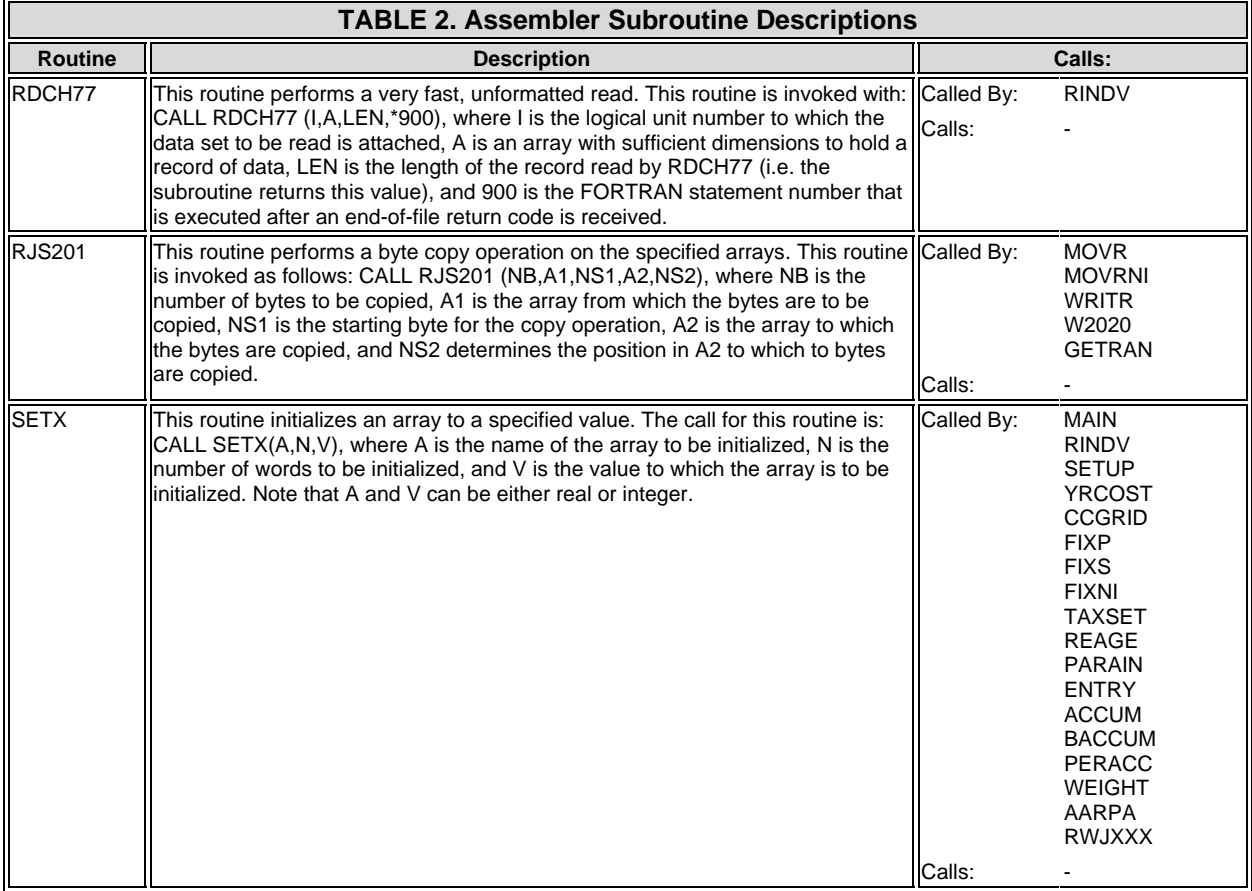

### **II. INPUT DATA SETS**

#### Table 3 lists the input data sets required to run the model.

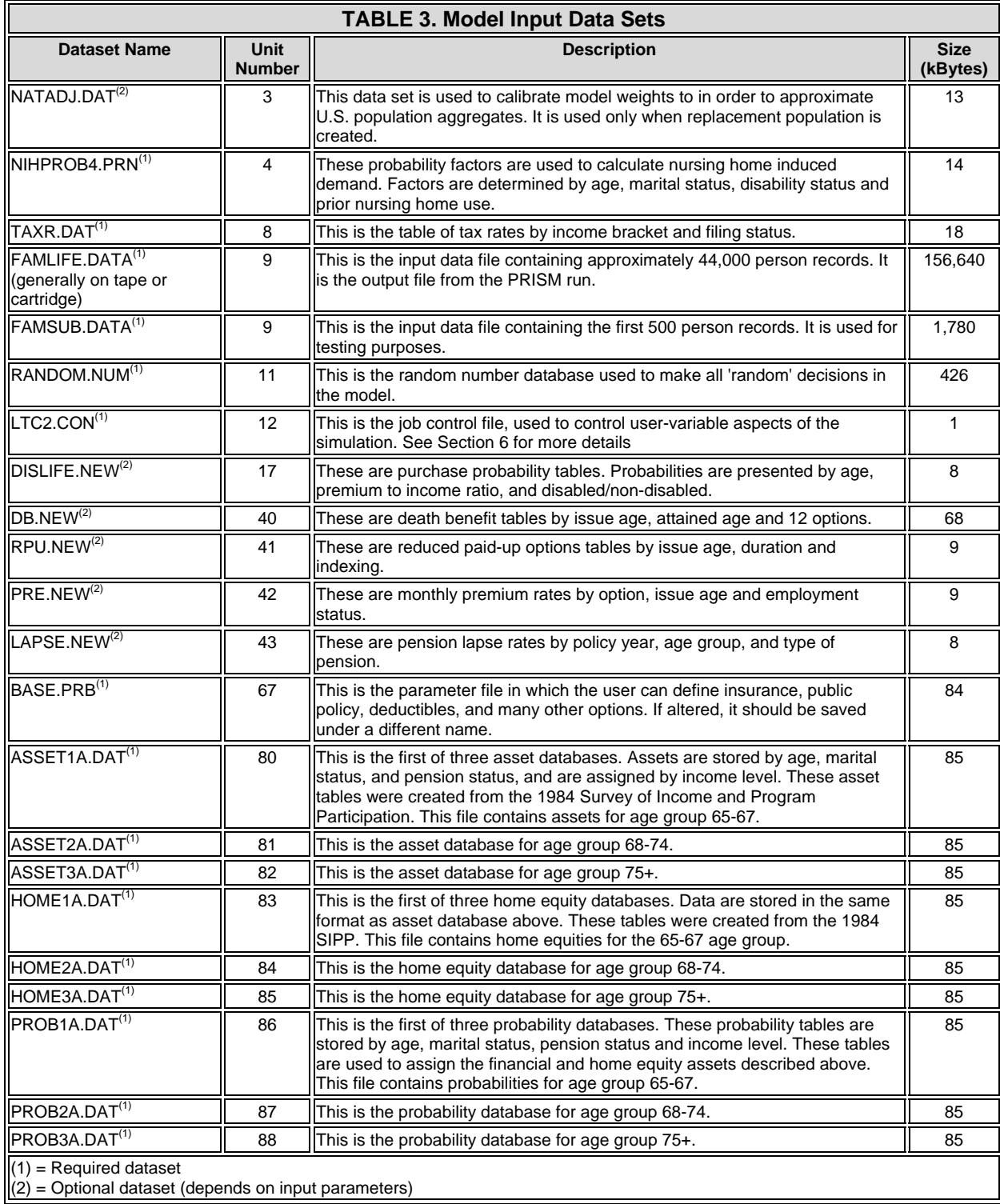

### **III. OUTPUT DATAFILES**

Table 4 contains a listing and description of each output datafile the model creates.

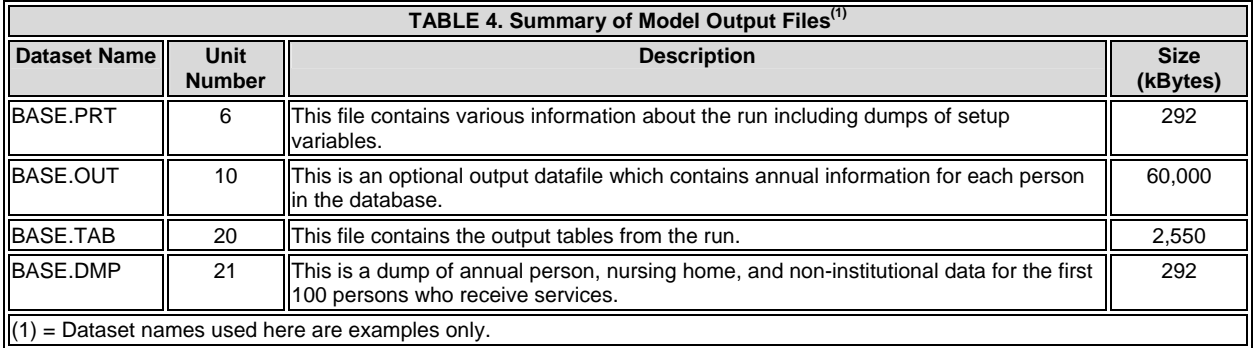

### **IV. RUNNING THE MODEL**

#### **A. Preparing to Run the Model**

The Brookings/ICF Long Term Financing Model is composed of 80 subroutines. In order to run the model, each subroutine must be compiled and linked into an executable module. This can either be done by 1) compiling each subroutine separately and then link-editing all the routines together, 2) or by combining all the subroutines into one file and compiling and linking that one file.

All the input datasets indicated as required  $(1)$  = required dataset] in Table 2 must be available to the model when it begins running. In addition, any of the optional datasets called for in the parameter file must also be available. The output files from the model require approximately three megabytes of disk space, excluding the optional output datafile (see unit number 10 in Table 4). Approximately six megabytes of disk space are required to store both the input data bases and the output table file.

Finally, one tape drive is needed to read the input data base. See Attachment Six for a discussion of the cost of running the model at the National Institute on Health Computer Center.

#### **B. Running the Model**

Link-editing and executing this model requires approximately five megabytes of memory. Required run-time of the model depends on the type of computer being used. For example, cpu time on a VAX 8650 is approximately 95 minutes, and on an IBM 3090E cpu time is approximately 15 minutes. If the replacement population option is specified, these run times are approximately doubled.

Table 5 shows an example JCL batch file to execute the model on an IBM 3090E. Table 6 shows the equivalent DCL code to run the model on a VAX system.

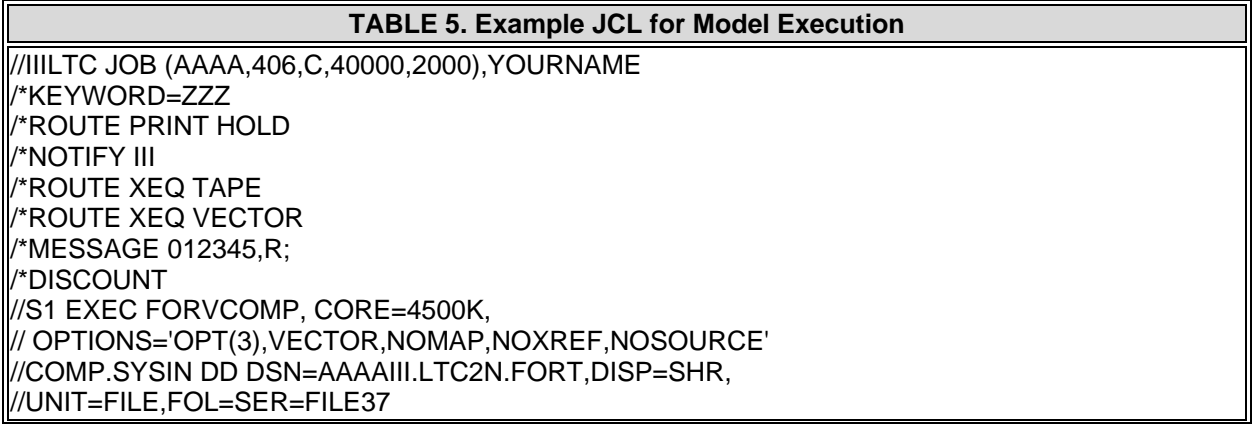

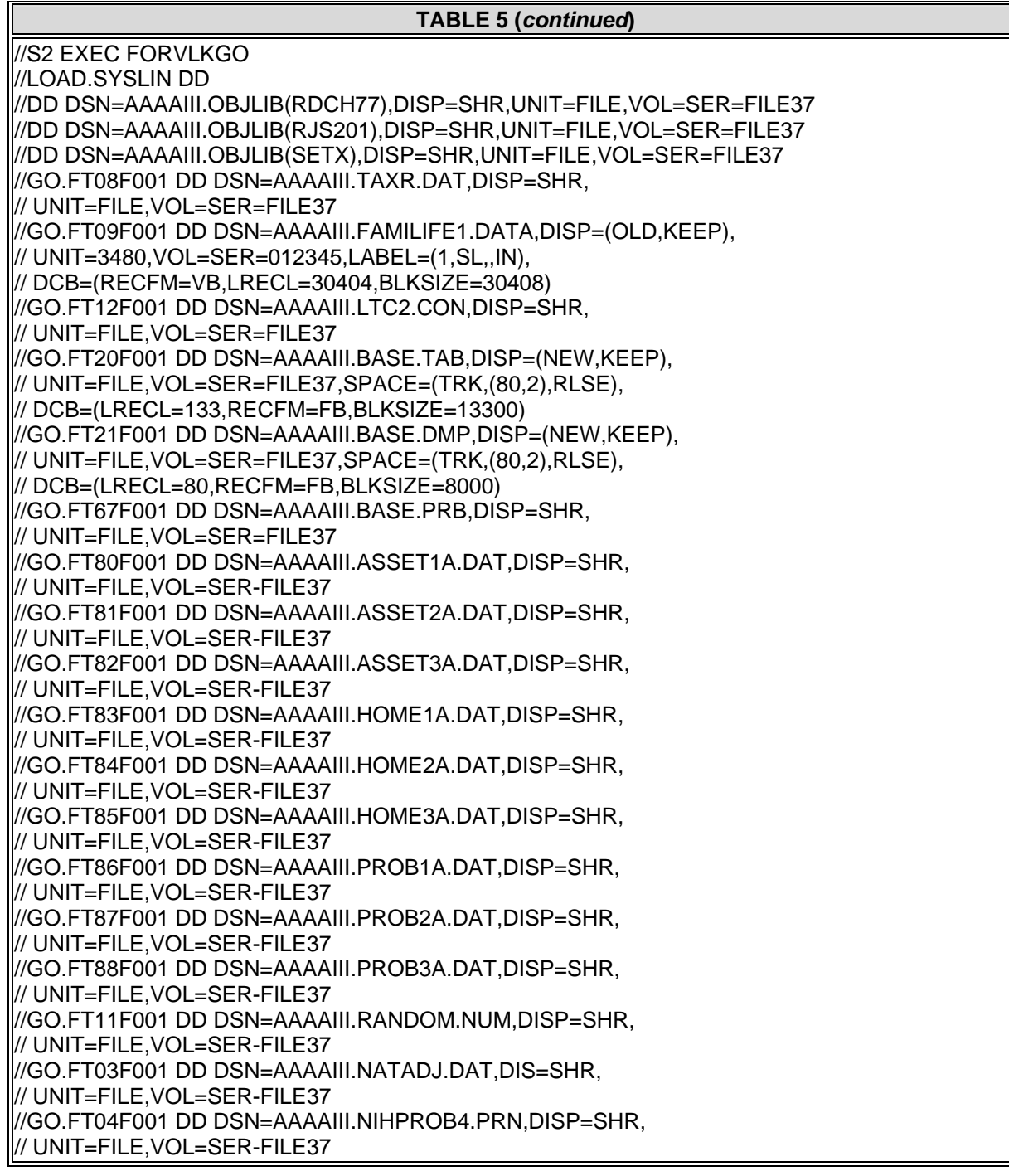

#### **TABLE 6. Example DCL for Model Execution**

\$PMOUNT PAC1 \$@LTCLINK \$PURGE \$ON ERROR THEN GOTO FIXUP \$ON CONTROL\_C THEN GOTO FIXUP \$ASSIGN NATADJ.DAT FOR003 \$ASSIGN NIHPROB4.PRN FOR004 \$ASSIGN BASE.PRT FOR006 \$ASSIGN SYS\$OUTPUT FOR007 \$ASSIGN TAXR.DAT FOR008 \$ASSIGN PAC1:BLOCK1.DAT FOR009 \$!ASSIGN BASE.OUT FOR010 \$ASSIGN LTC2.CON FOR012 \$ASSIGN BASE.TAB FOR020 \$ASSIGN BASE.DMP FOR021 \$ASSIGN BASE.PRB FOR067 \$ASSIGN ASSET1A.DAT FOR080 \$ASSIGN ASSET2A.DAT FOR081 \$ASSIGN ASSET3A.DAT FOR082 \$ASSIGN HOME1A.DAT FOR083 \$ASSIGN HOME2A.DAT FOR084 \$ASSIGN HOME3A.DAT FOR085 \$ASSIGN PROB1A.DAT FOR086 \$ASSIGN PROB2A.DAT FOR087 \$ASSIGN PROB3A.DAT FOR088 \$ASSIGN RANDOM.NUM FOR011 \$RUN LTC2 \$FIXUP: \$ON ERROR THEN GOTO END \$DEASSIGN ALL \$END: \$PURGE \$PRINT BASE.TAB SPRINT BASE.DMP

### **V. JOB CONTROL FILE**

The job control file is a small ASCII file that contains important parameters used to control the simulation. Table 7 shows an example job control file, and each of the 11 parameters in the file are described below.

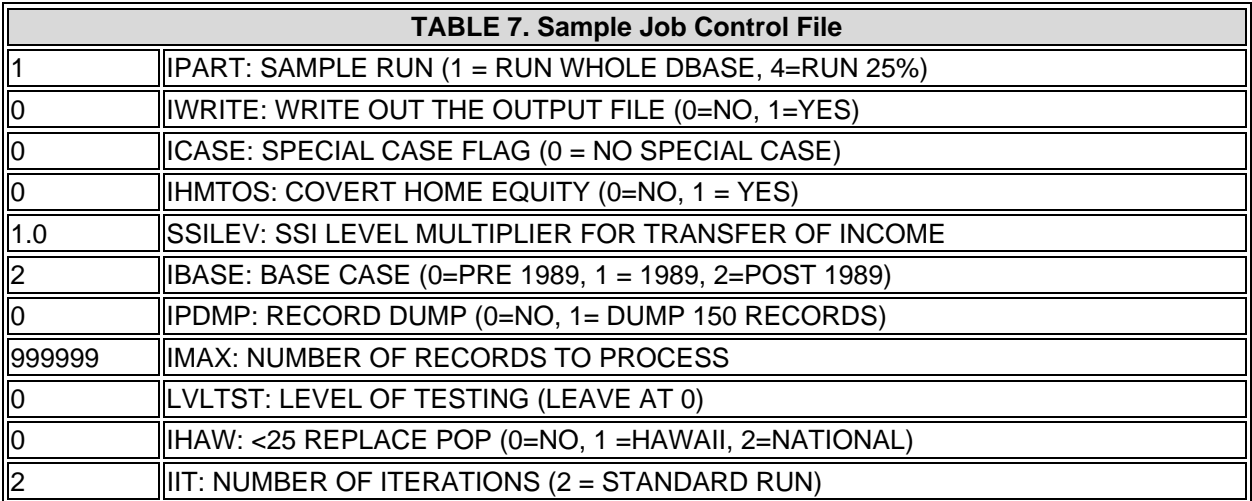

- IPART: This parameter controls what proportion of the database will actually be run through the simulation. Entering a 1 indicates that the entire database will be used. (For example, entering a 2 will instruct the program to perform the simulation on every second record, and multiply each persons weight by 2. Entering a 3 will instruct the program to perform the simulation on every third record, and multiply each persons weight by 3, etc.). This parameter is normally set equal to 1.
- IWRITE: This parameter is an on/off switch for the output datafile attached to unit number 10 (see Table 4). Entering 0 will prevent file creation, 1 will enable it. This parameter is normally set to 0.
- ICASE: This parameter is used for programs that can not be simulated using the available input parameters and requires "hard-coding" into the model. Currently, cases 1 through 18 are defined in the model and should not be re-used. For simulations defined using parameters only, this parameter should be set to 0.
- IHMTOS: This parameter was included for a special case scenario that involved conversion of home equity to financial assets. Should be set to 0.
- SSILEV: This parameter is a multiplier that is applied to the SSI level for transfer of income from nursing home residents to their spouses. (For example, 1.0

means transfer income at SSI income level, while 2.0 means transfer at 2.0 times the SSI income level). This parameter only applies to simulations using the pre-1989 (catastrophic coverage act) scenario, and should therefore be set to 1.0 when the parameter [BASE is greater than 0 (see below).

- IBASE: This parameter determines how the model deals with spousal impoverishment scenarios. Entering 0 will cause the model to use the pre-1989 conditions for the entire simulation period. Entering a 1 will cause the model to use the spousal impoverishment conditions in the 1989 Catastrophic Coverage Act for years 1989 through 2020. Entering a 2 will cause the model to use the Catastrophic Coverage Act for 1989, and then to use only the non-repealed portions of the Act for years 1990 through 2020. All future simulations should be run with this parameter set to 2.
- IPDMP: This parameter is used to dump out 150 records into the file attached to unit 21 (see Table 4). These records are used for debugging purposes only, and therefore this parameter should be set to 0 for all runs.
- IMAX: This parameter sets the maximum number of input records to process through the simulation. To process the entire database, enter a large number (e.g. 999999). IMAX should be set to a smaller number for test cases.
- LVLTST: This parameter is used for model debugging. Setting it to any number above 0 will cause large amount of intermediate data to be dumped to files attached to unit 6 and 21. LVILTST should be set to 0.
- IHAW: This parameter determines whether or not a synthetic replacement population is generated for persons under the age of 25 in 1979. These persons are not included in the original database, as they would not reach age 65 before the end of the simulation. However, some insurance scenarios may require this population to be available for premium payment. Entering 0 will cause no population replacement. Entering 1 will invoke population replacement and a reweighting of the database to simulation Hawaii's population and demographics. Entering a 2 will invoke population replacement at a national level.
- IIT: This parameter determines the number of iterations of the model (i.e. how many times each input record is passed through the simulation). During each iteration, the input record is processed with a different set of "random" numbers, effectively increasing the size of the sample population and reducing problems with small cell sizes in some of the output tables, but at the expense of increase CPU requirements for running the model. A standard run uses 2 iterations on each record.

### **VI. UTILITY PROGRAMS**

Two utility programs, CHEKFL and TABLE2, are available to assist the user in the parameter setup and analysis of the model output. These utilities are described below.

#### **A. CHEKFL**

The CHEKFL program is a utility that allows the user to compare two input parameter files and report on any differences between them. The input parameter file is a fairly large file and when running multiple scenarios it sometimes may become difficult to check that only the desired parameters have been changed between two runs. CHEKFL can be used to compare the parameters for a new simulation against the base case or against a previous simulation scenario.

In addition, CHEKFL performs all logic, total, and data range checks on the input parameters that are required for a full model run. Sample JCL and DCL files to setup and run CHEKFL are shown in Table 8.

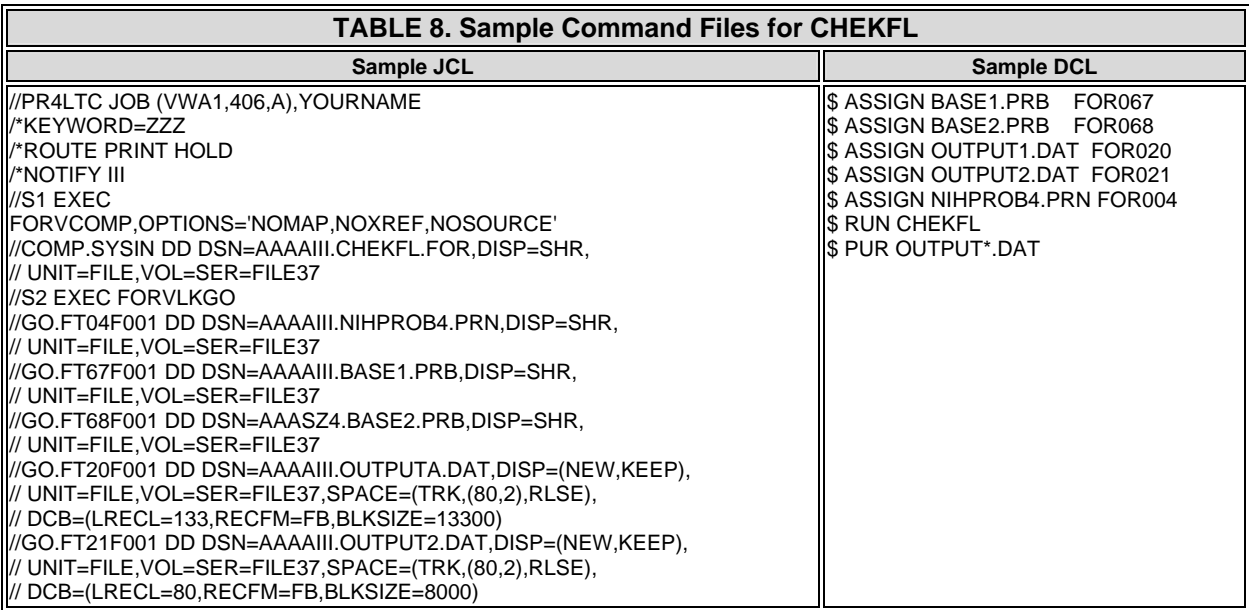

#### **B. TABLE2**

The TABLE2 utility program allows the user to define and extract a set of tables from the large table output file. The extracted file can be printed on the host computer, or download to a PC and printed locally. There is also an option to create a file that can be imported directly into a PC spreadsheet program.

A sample input control file for TABLE2 is shown in Table 9. The first line determines whether or not the optional Lotus readable output file is created (0=no, 1 =yes). The next lines are a list of the tables which are to be extracted (a maximum of 10 lines). The program reads in these lines and searches the table file for exact character string matches, and then copies the following records until the end of the current page is reached.

For example, entering TABLE 1 in the input file would cause the output of tables 1, 10, 11, 12, 13,  $...,$  19. If you wanted table 1 only, you would enter TABLE 1# (the # identifier only works for tables 1-9). Table 10 shows example JCL and DCL files for compiling, linking, and executing the program.

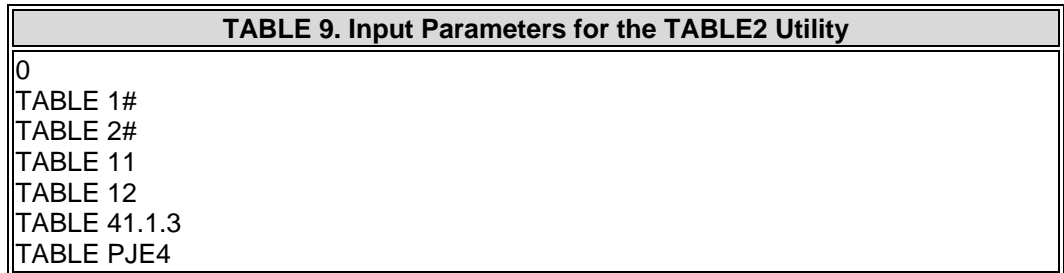

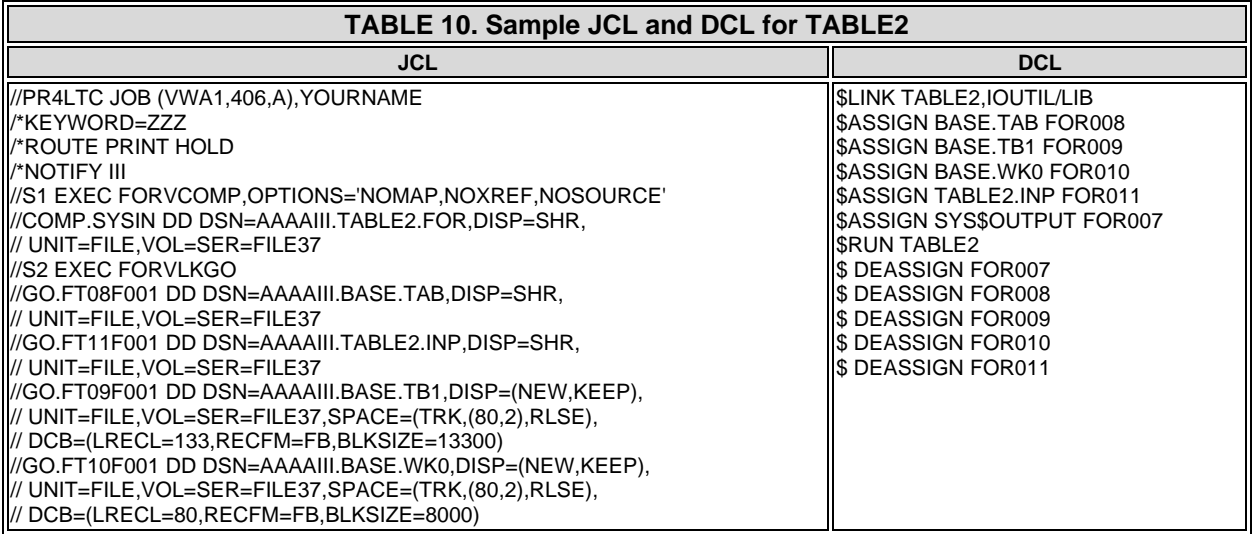

### **VII. GENERATING A PERSON LEVEL FILE FOR TABULATIONS**

The output dataset BASE.OUT may be converted into an ASCII/EBCIDIC person level file which can be used to produce additional tabulations. BASEOUT is written by the subroutine WRITR and is only produced when specified in the Job Control File through the parameter IWRITE. LTCCONV.FOR is a FORTRAN program that transforms arrays from BASE.OUT into a single record for every year after a person turns age 65 with demographic, economic, and long term care use information. The record layout for the converted database is shown in Table 11.

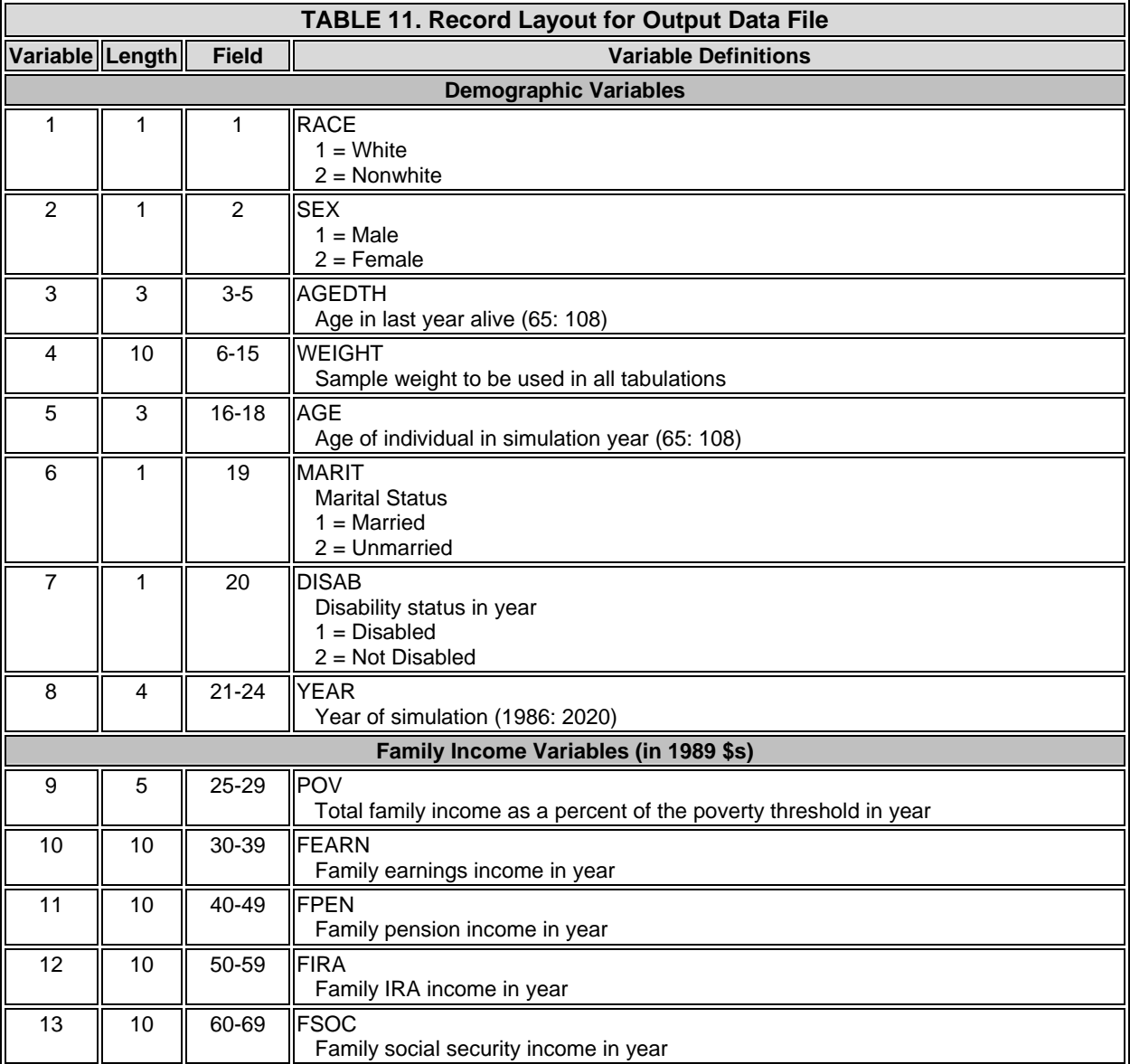

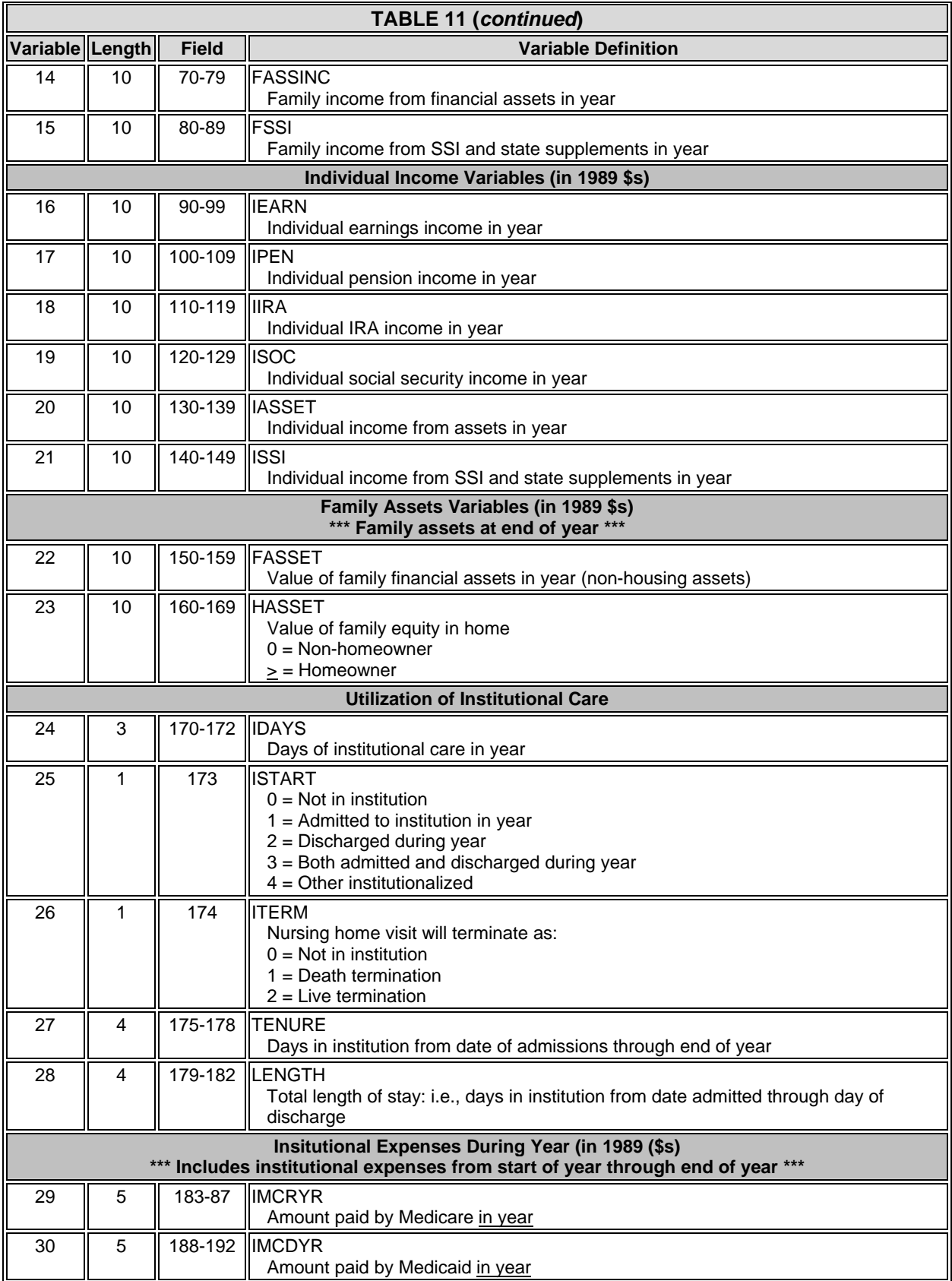

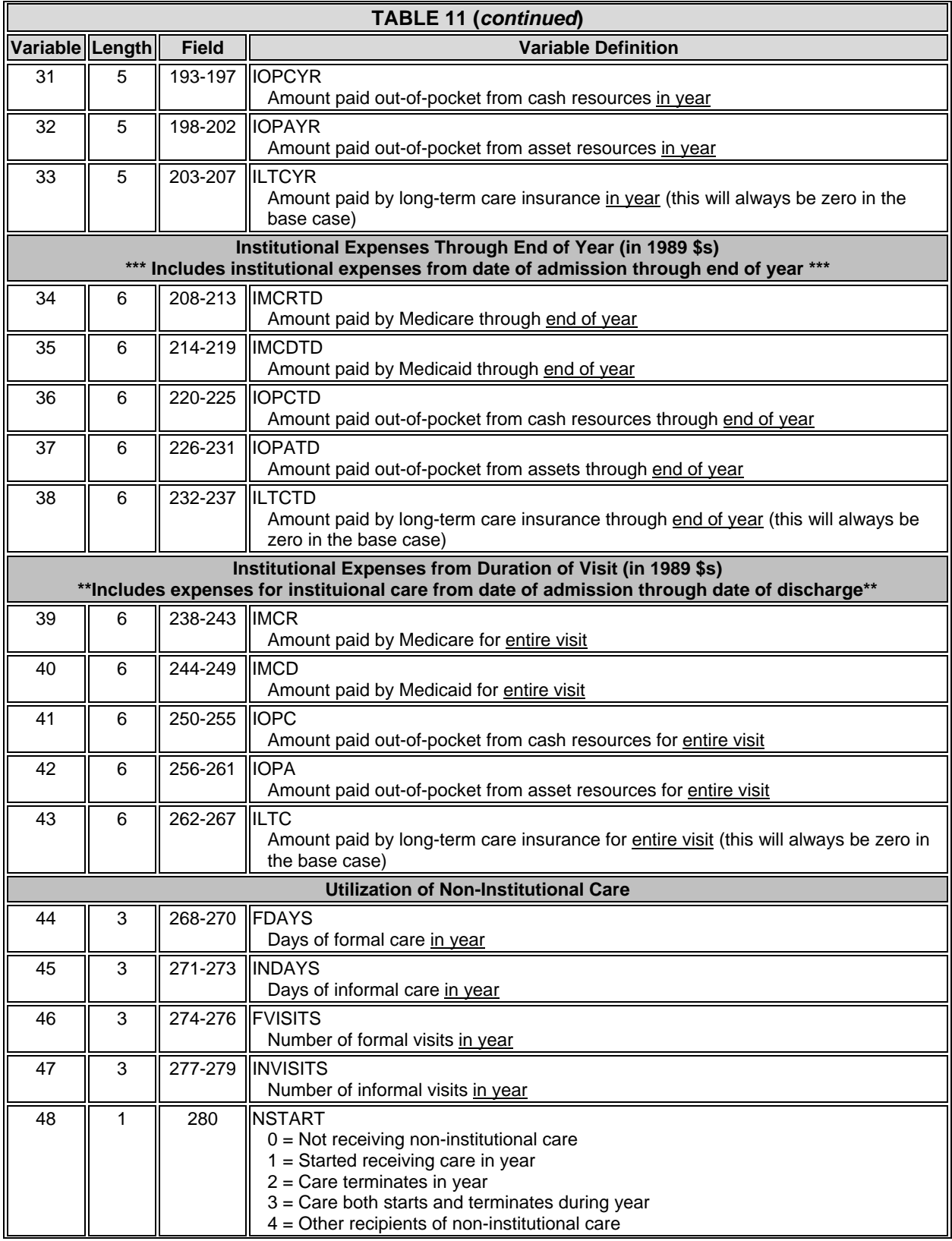

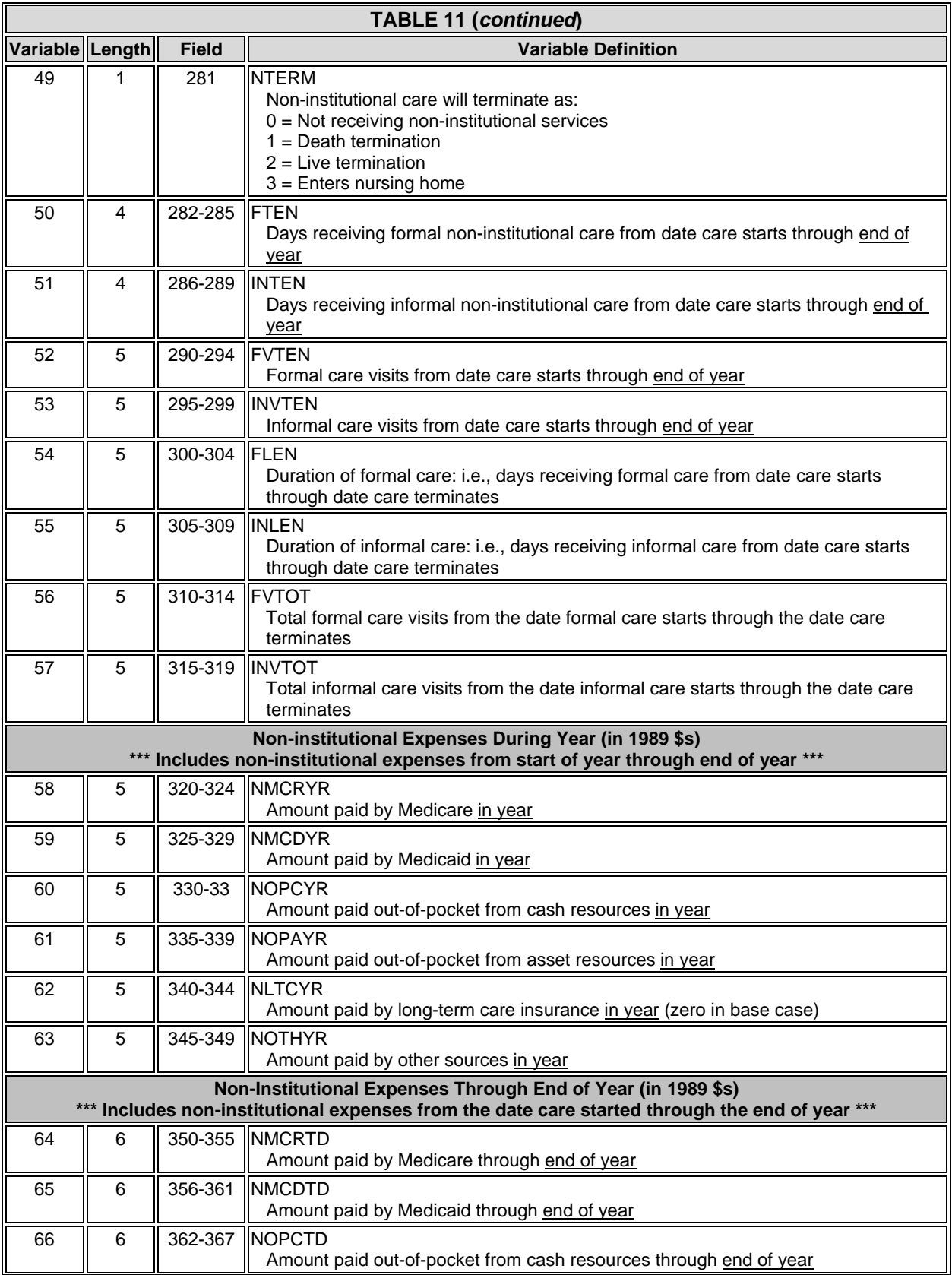

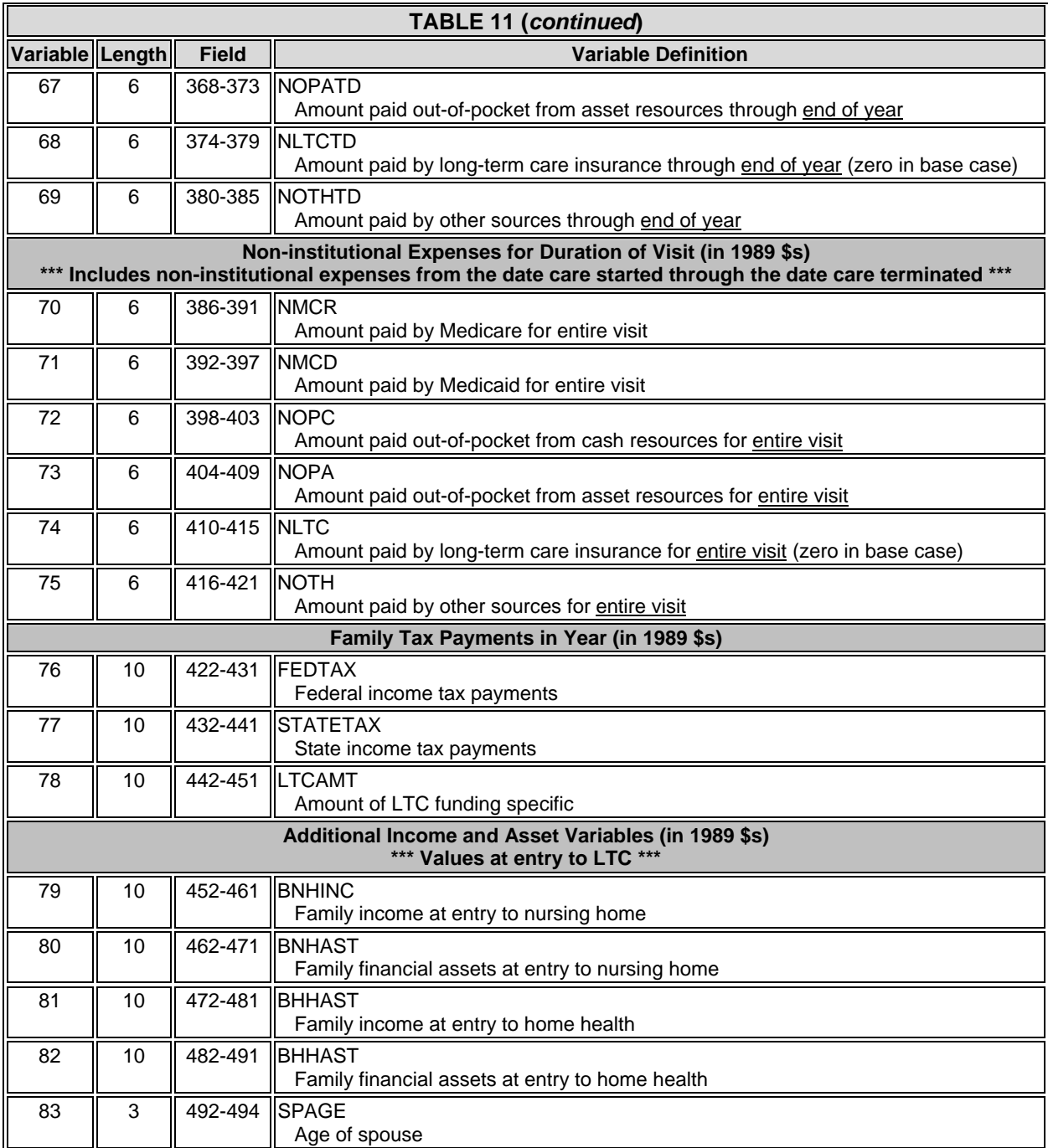

### **ATTACHMENT 1. DISLIFE.NEW**

Purchase probability tables. Probabilities by age and premium to income ratio, for disability based products and life insurance based products.

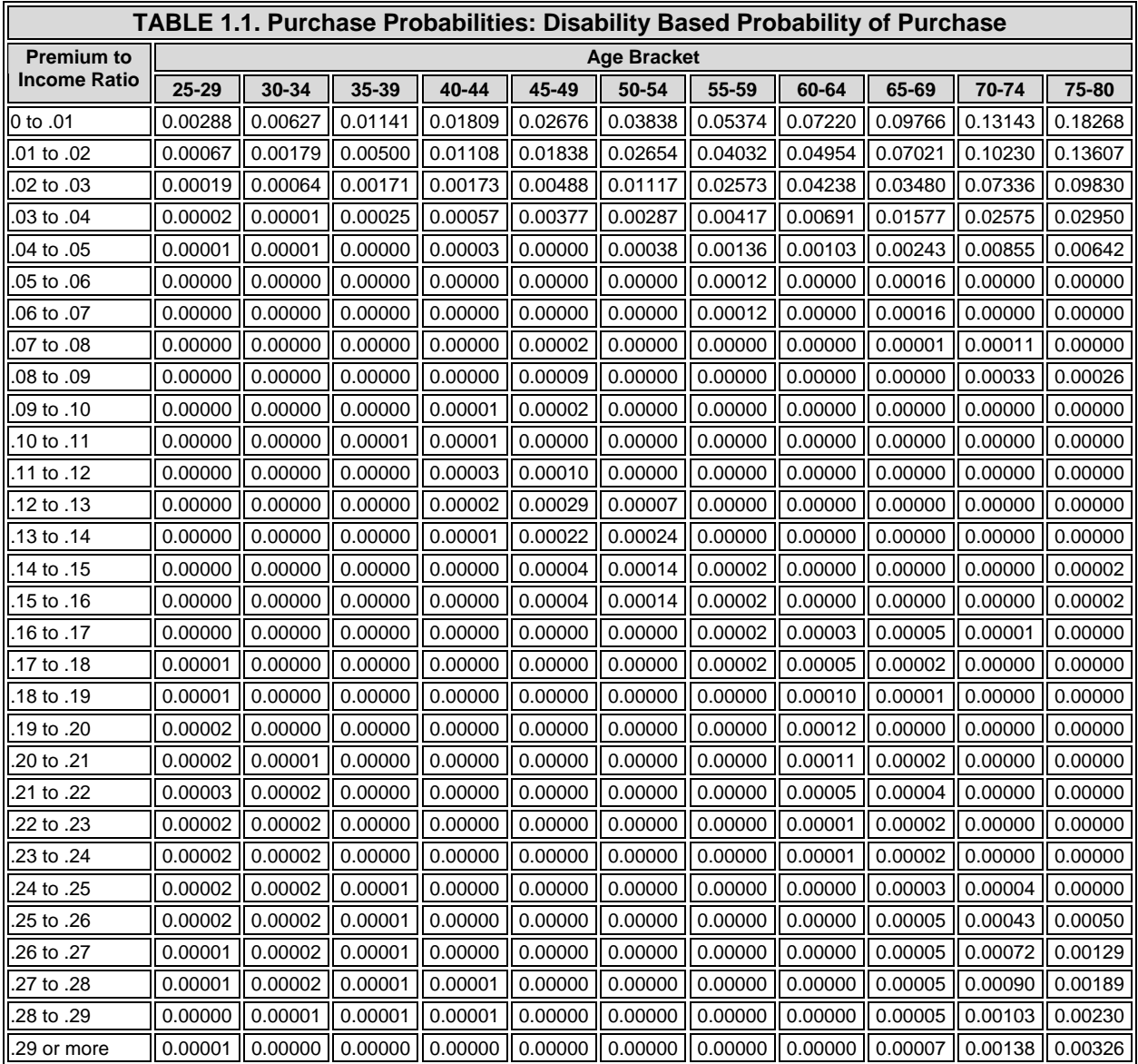

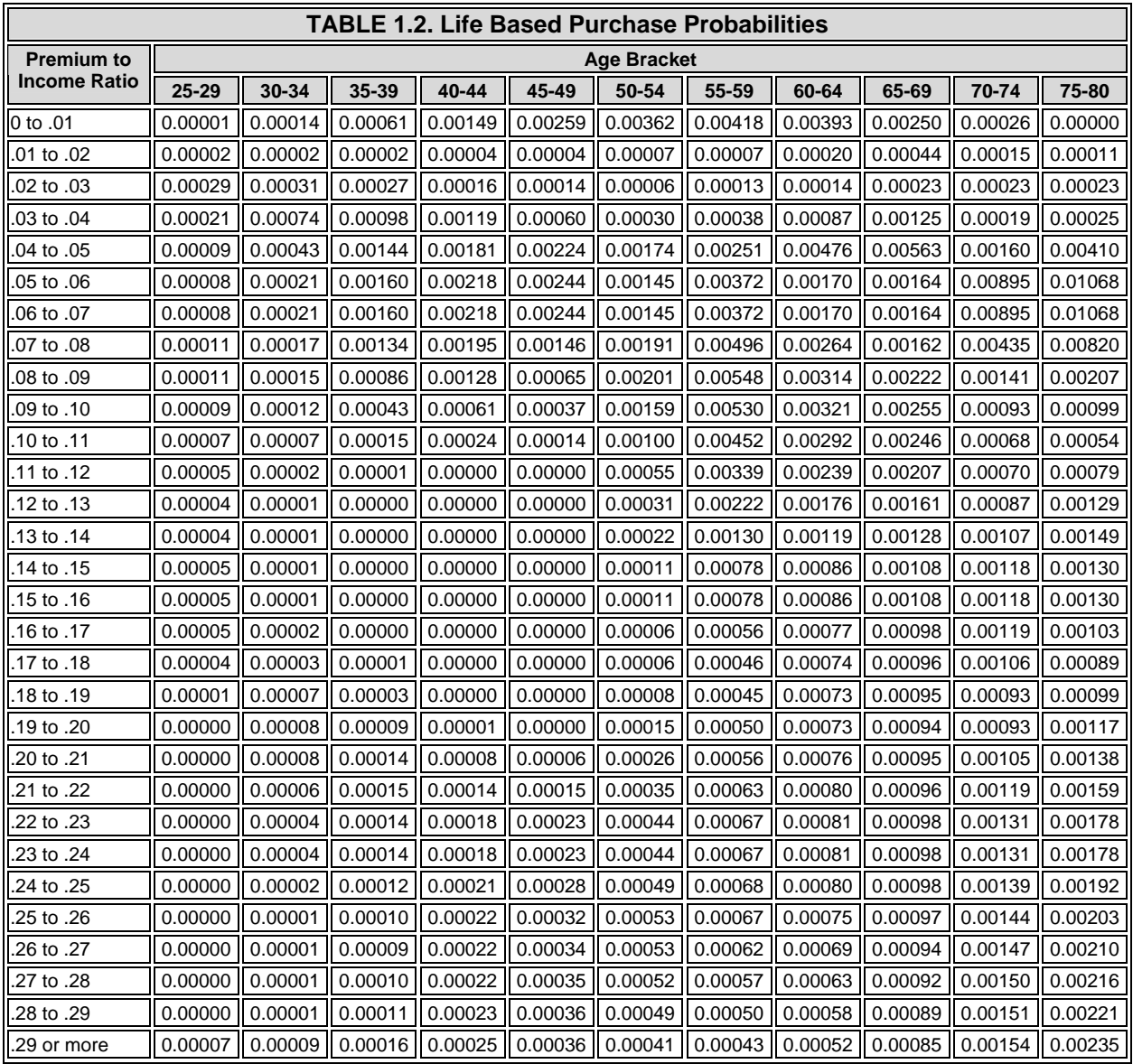

### **ATTACHMENT 2. DB.NEW**

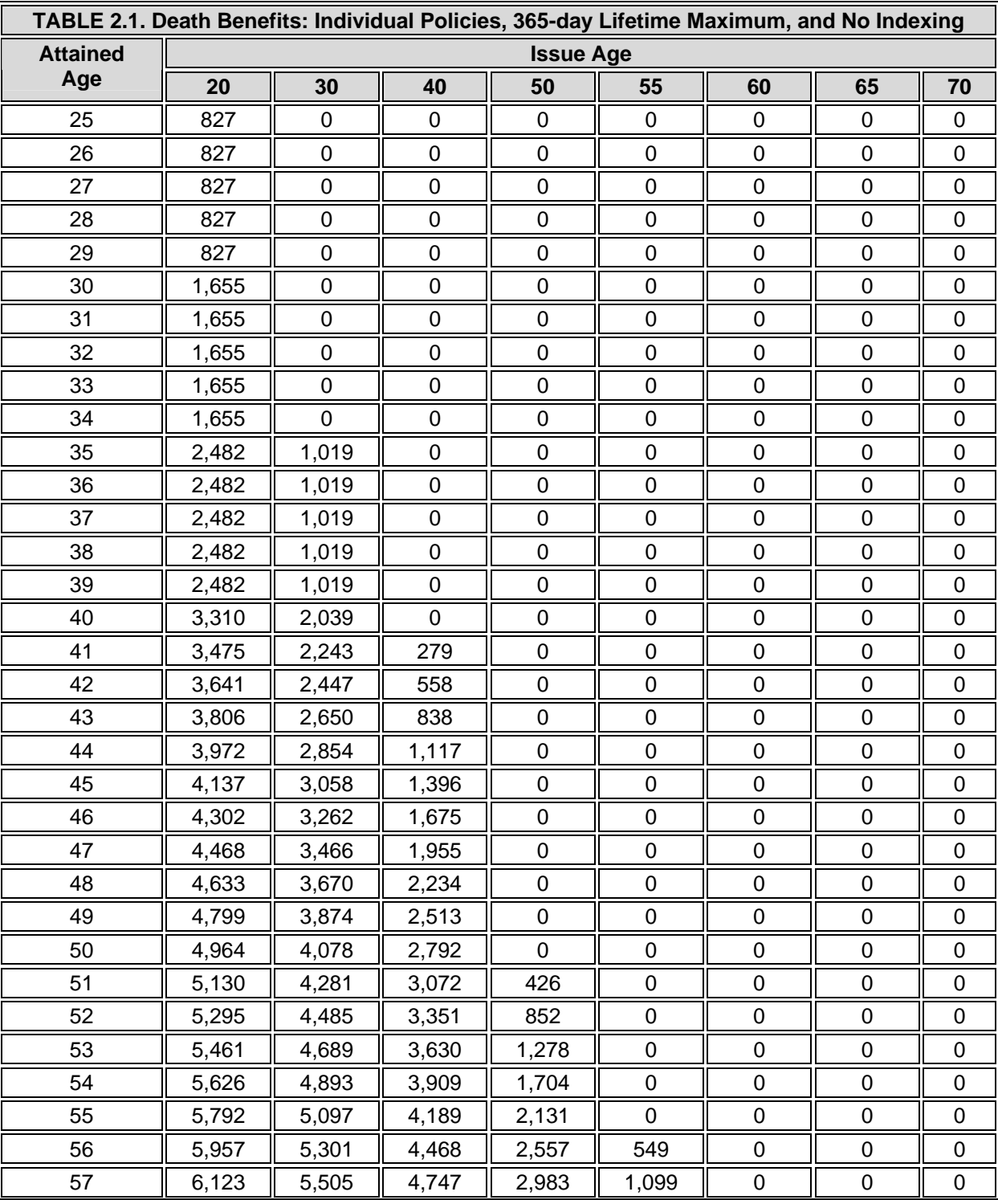

Death benefit tables by issue age, attained age and 12 options.

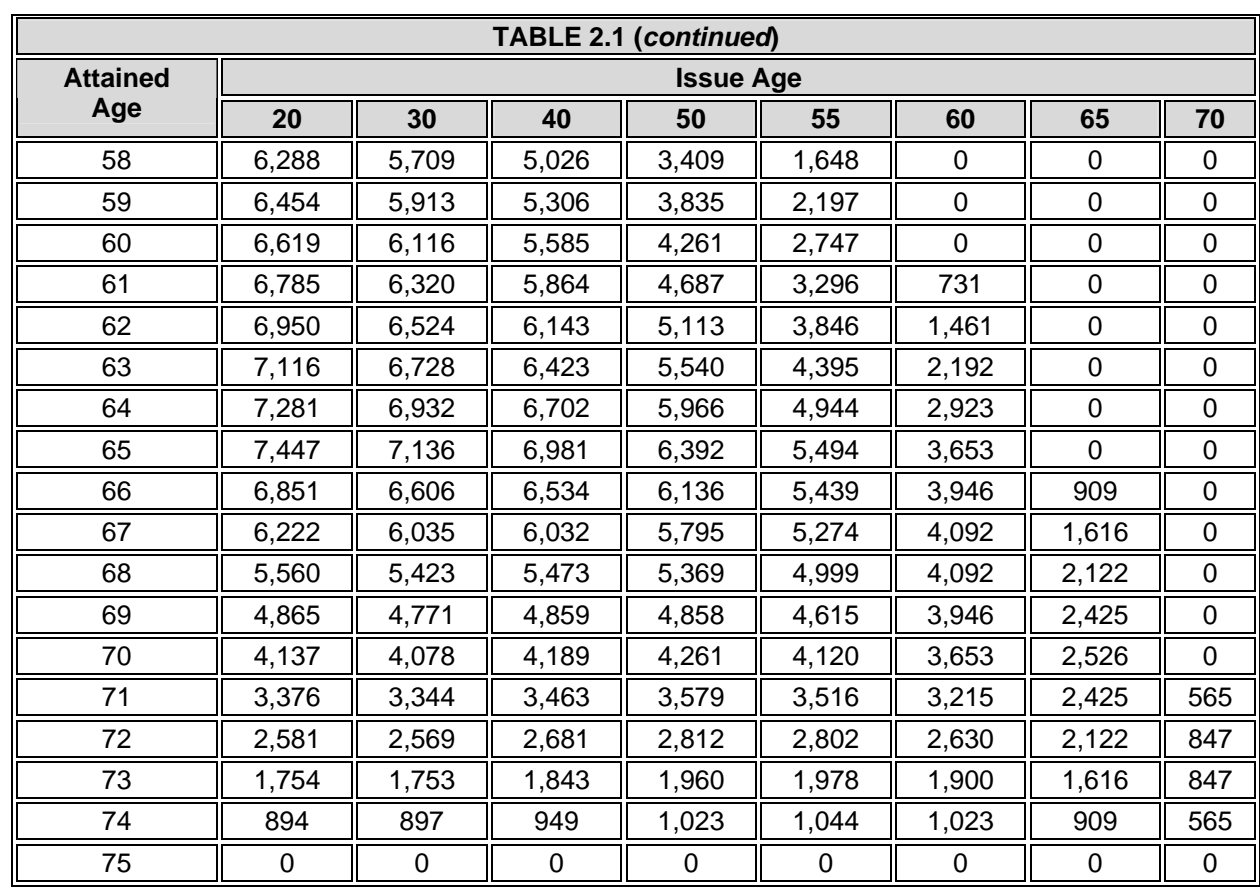

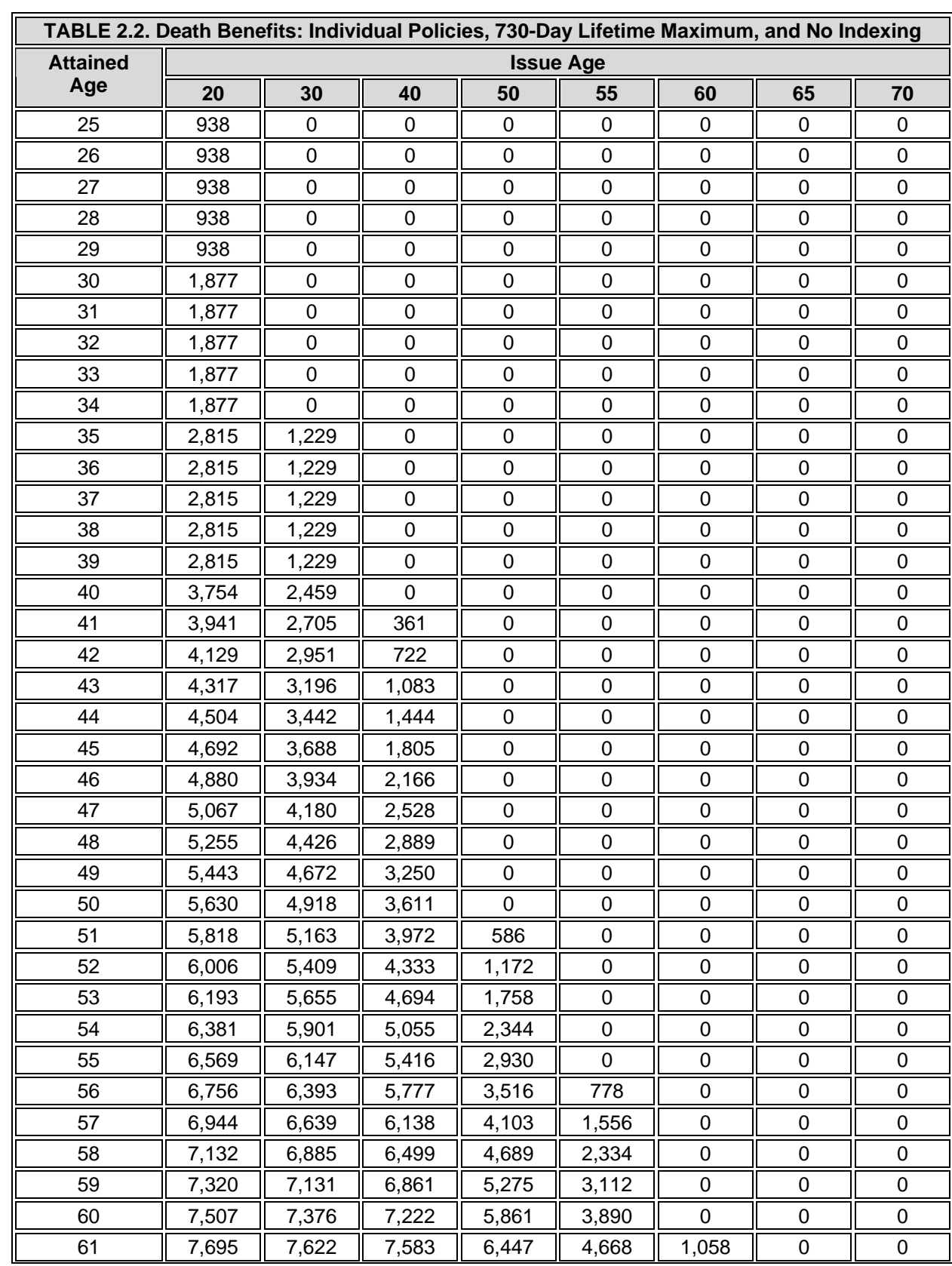

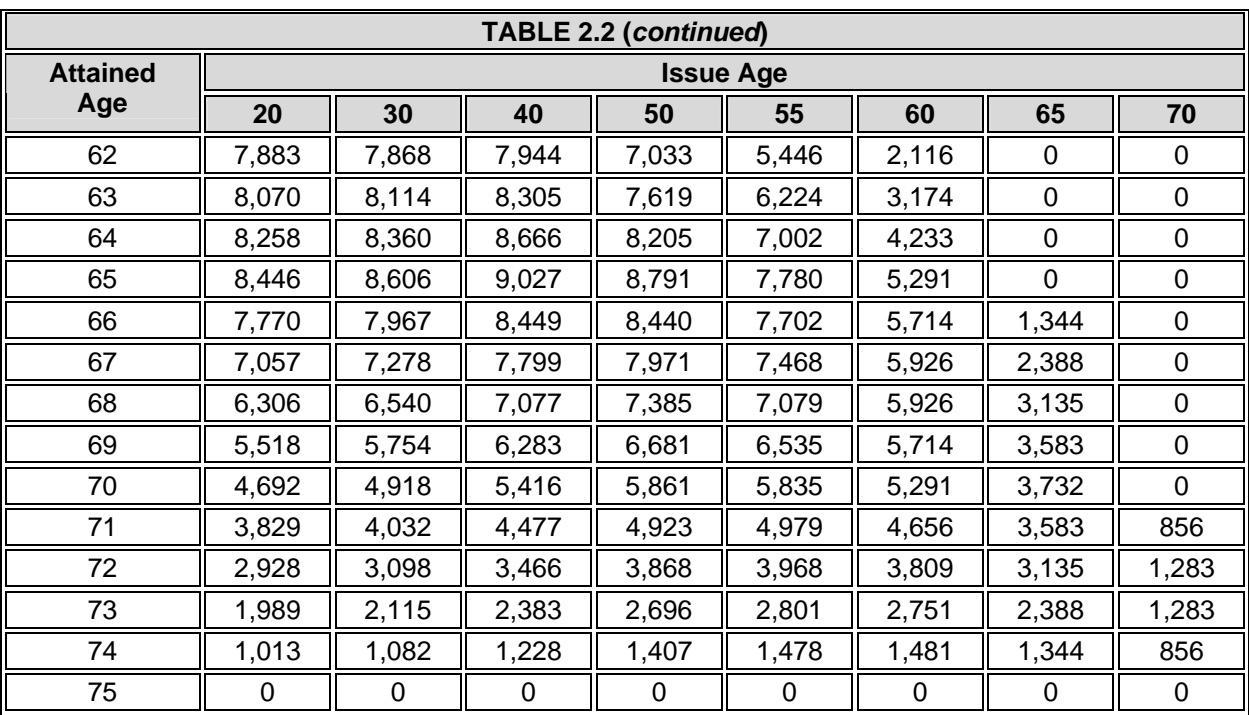

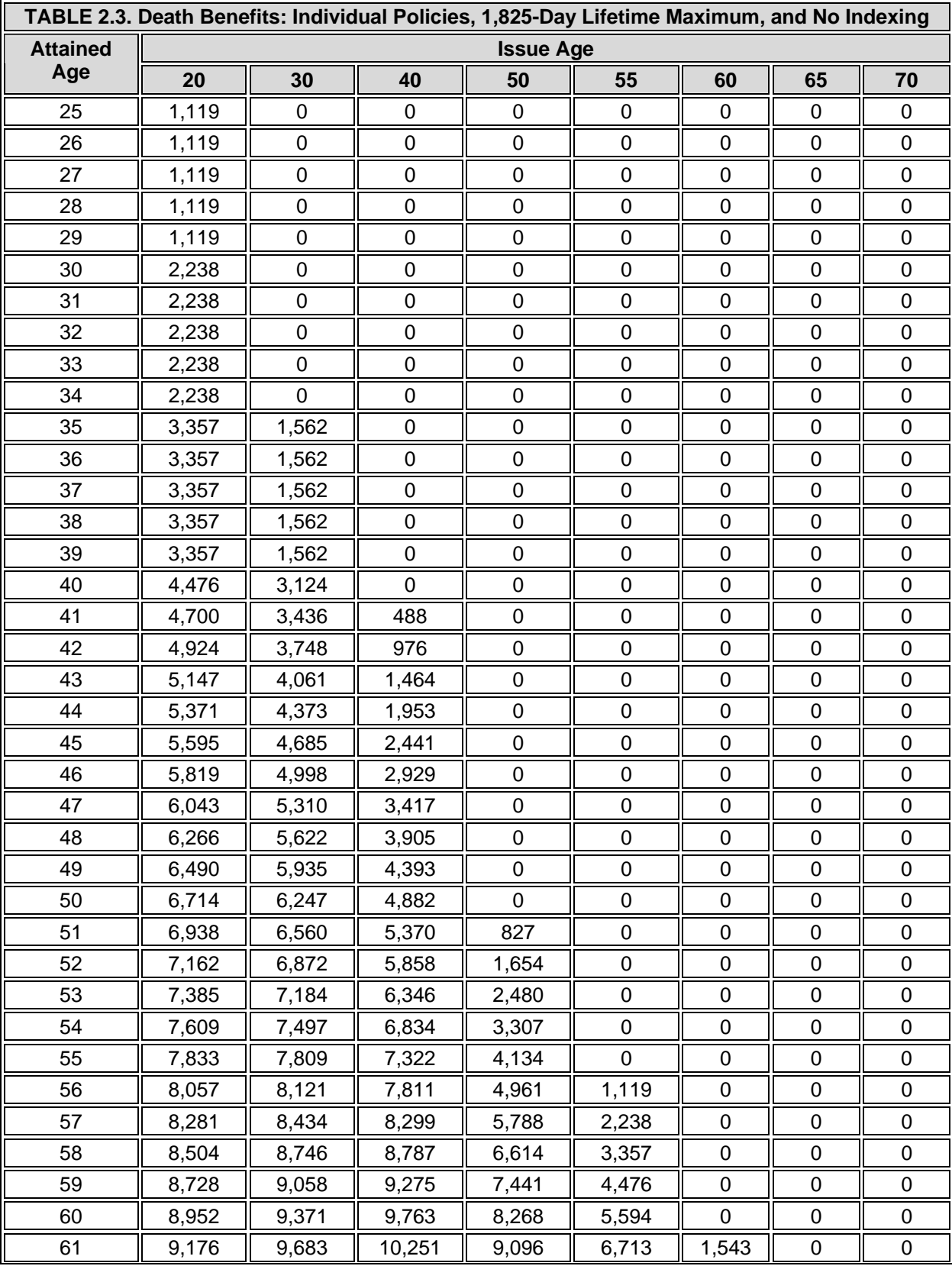

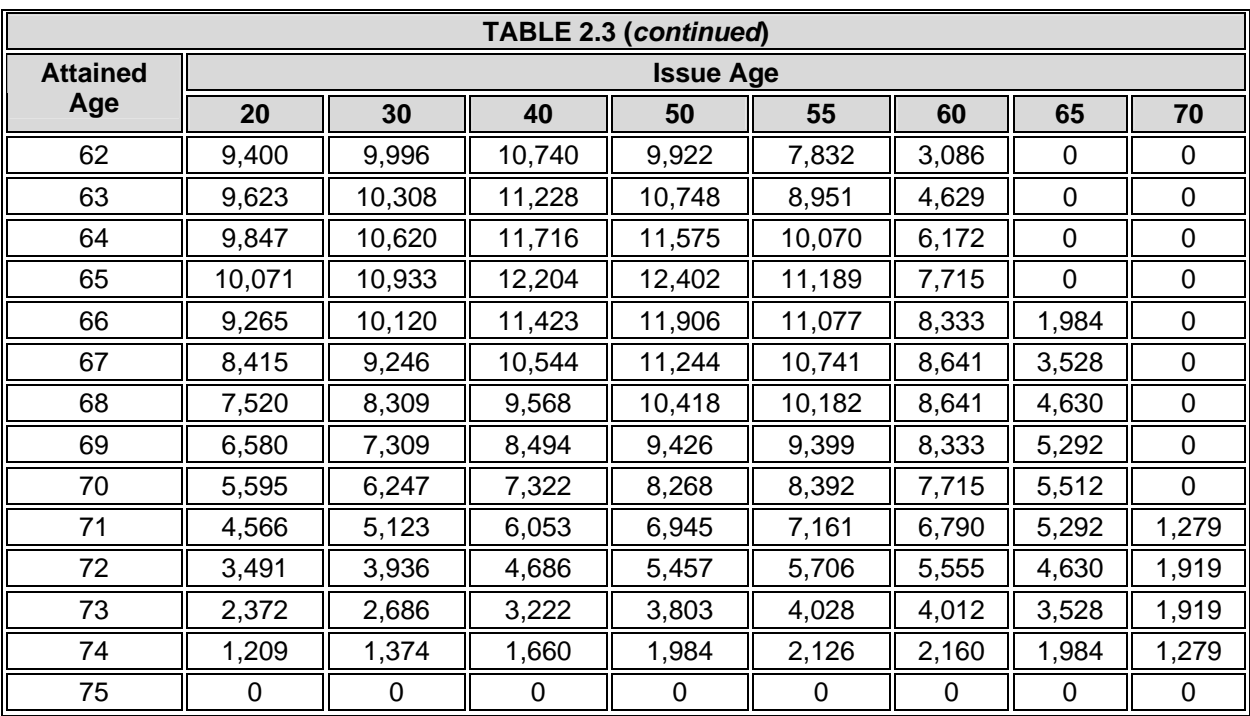

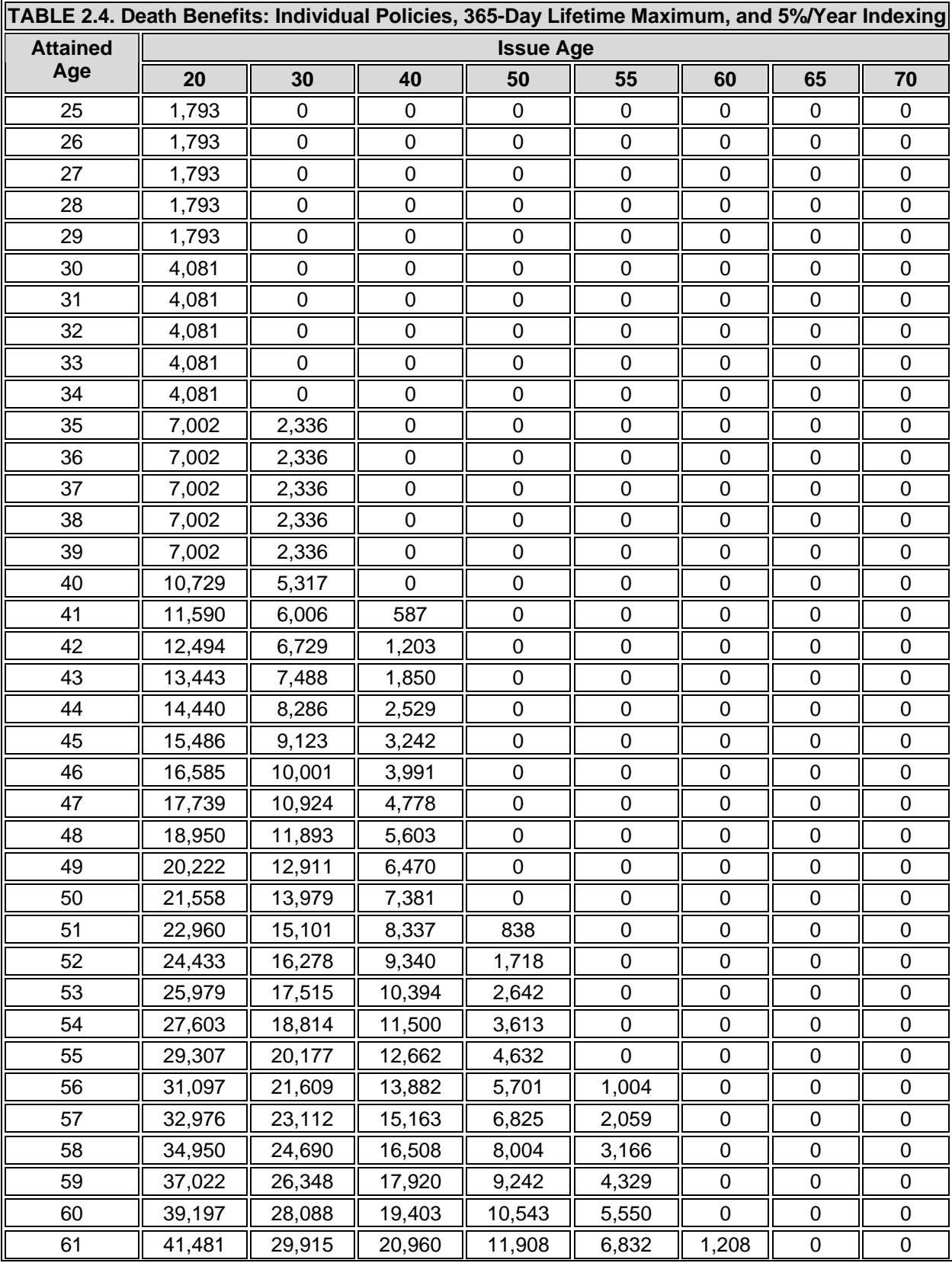

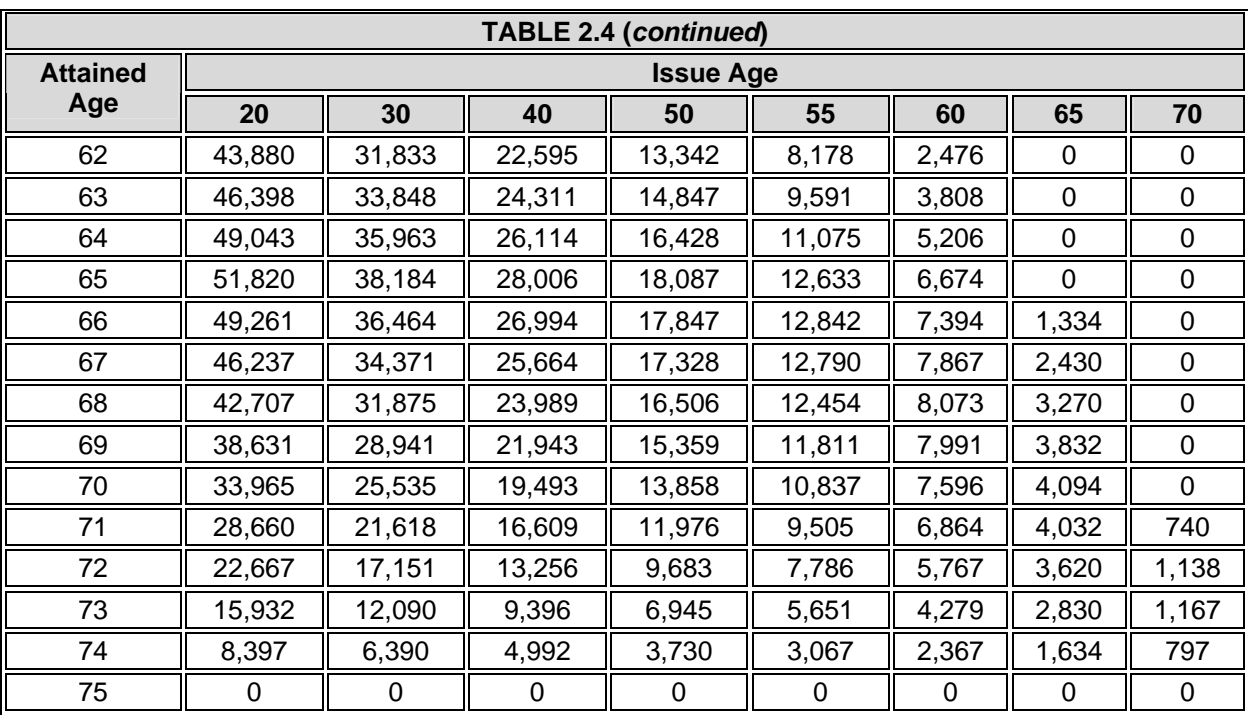

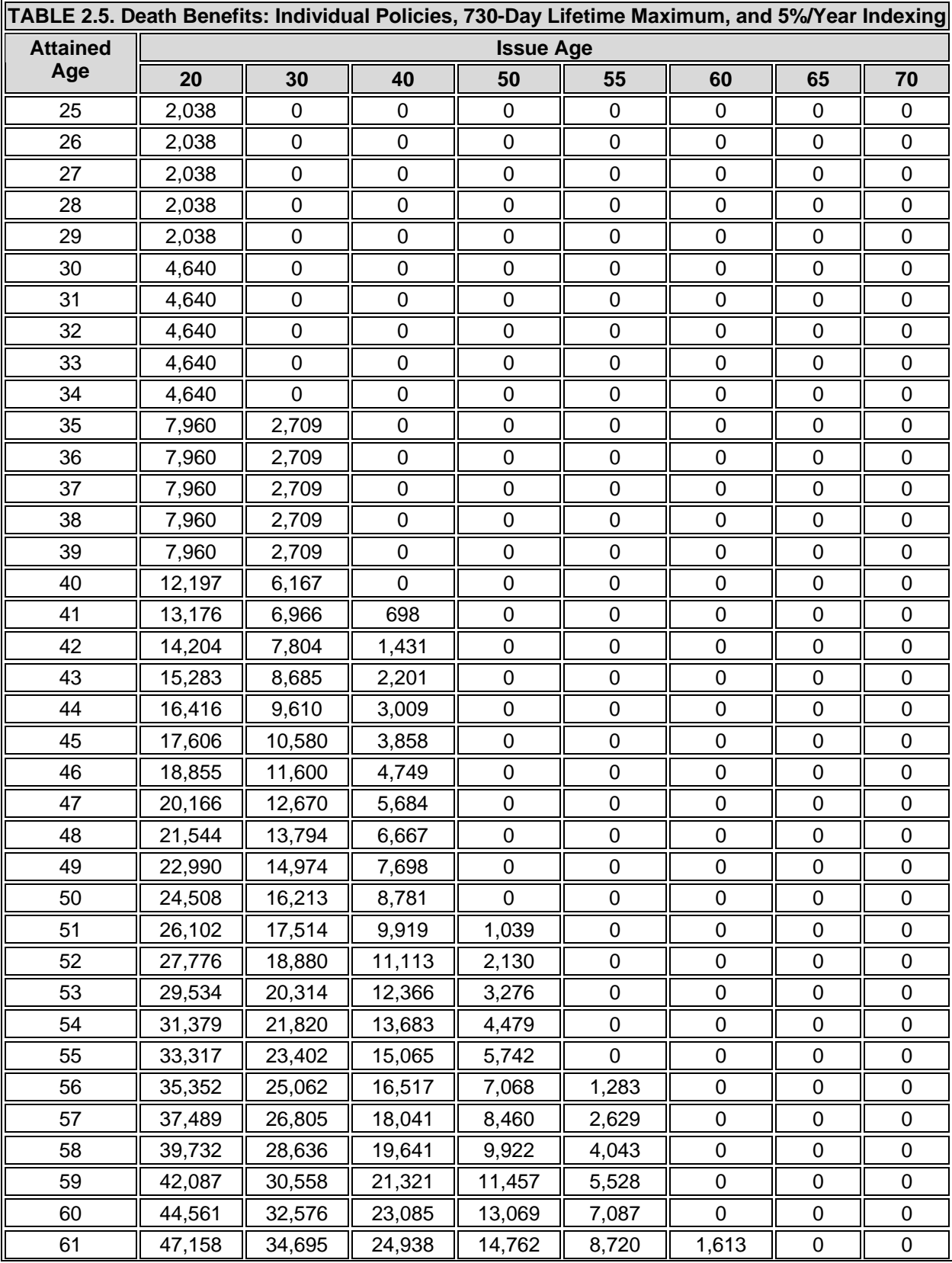

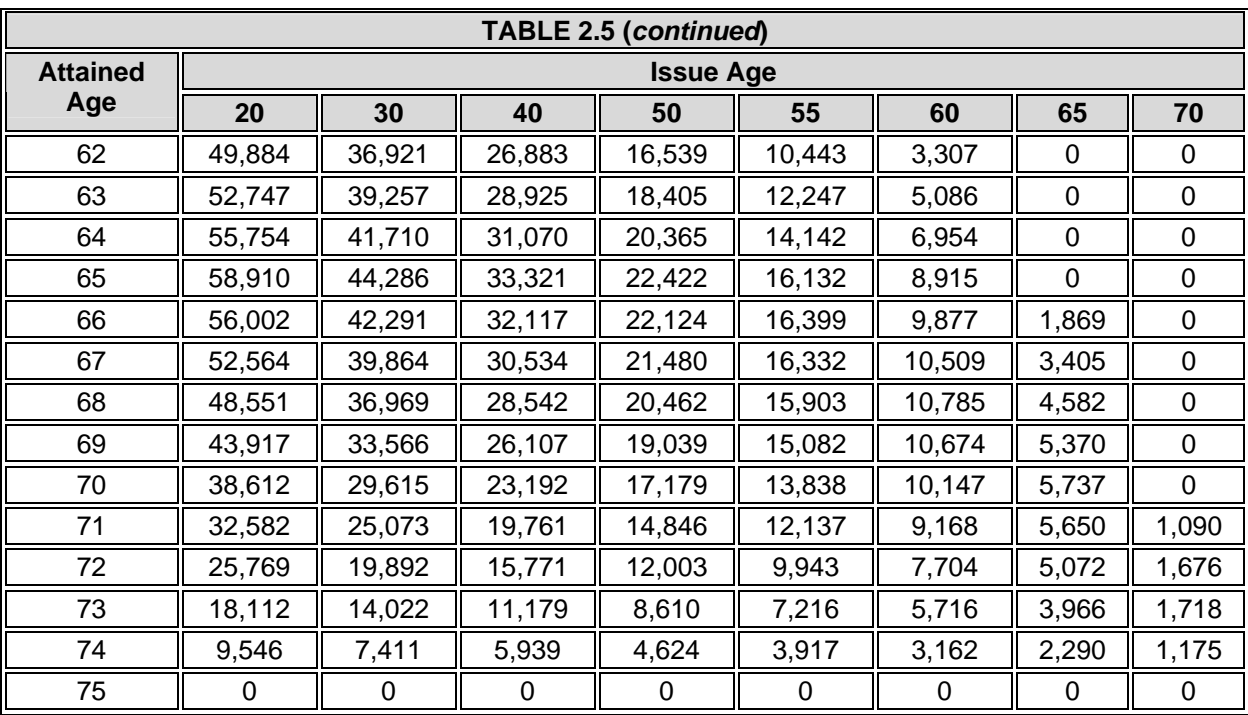

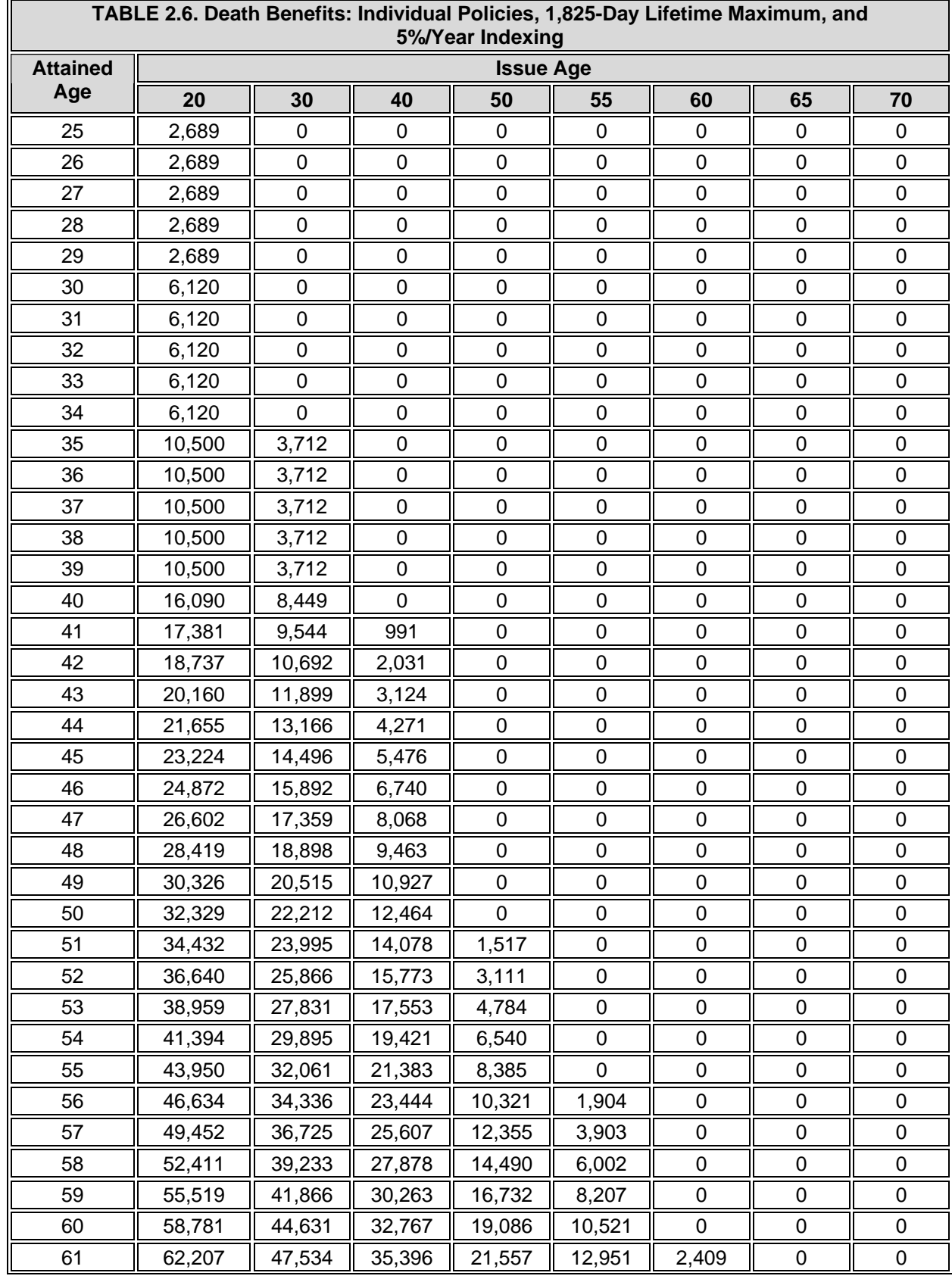

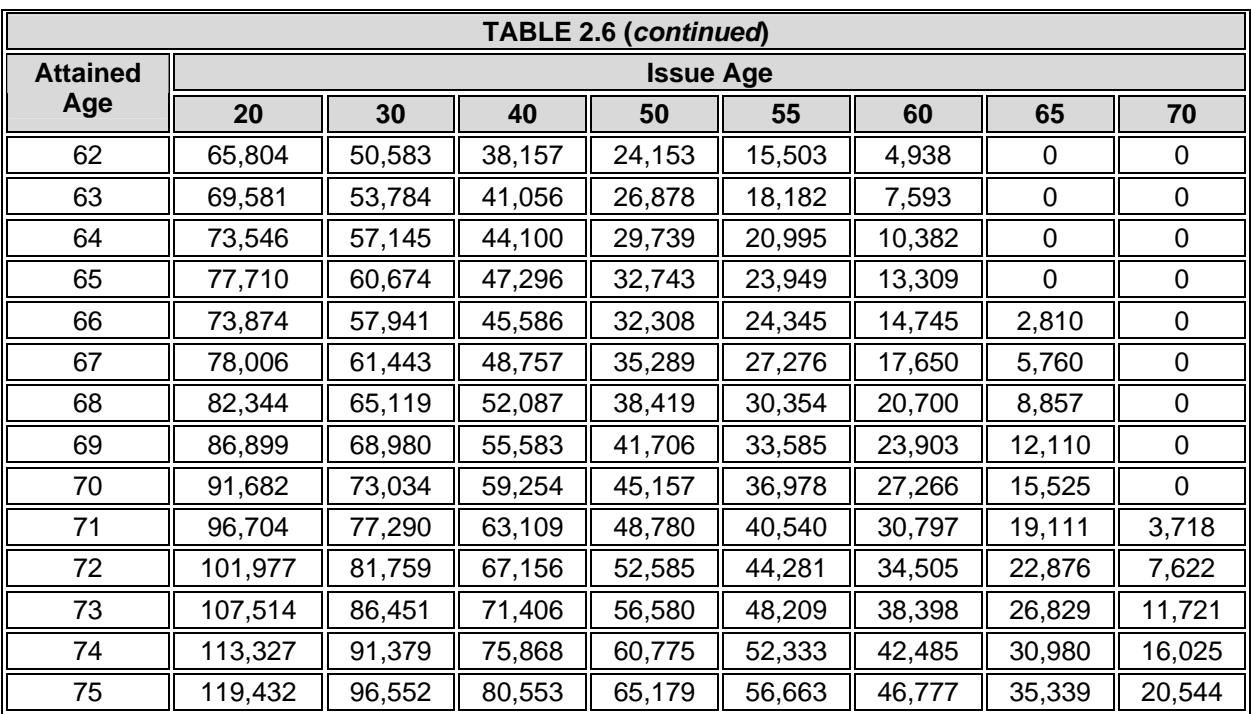

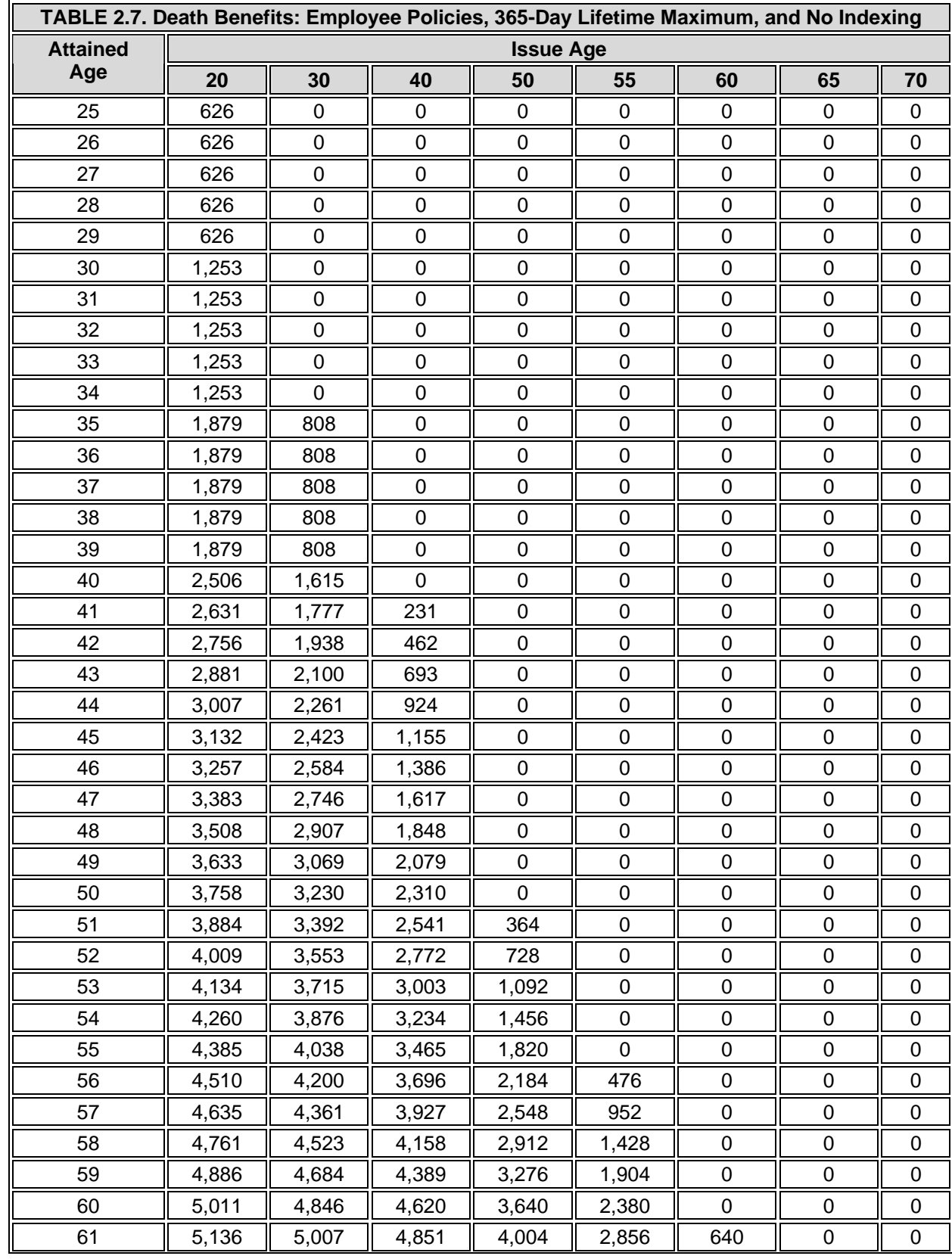

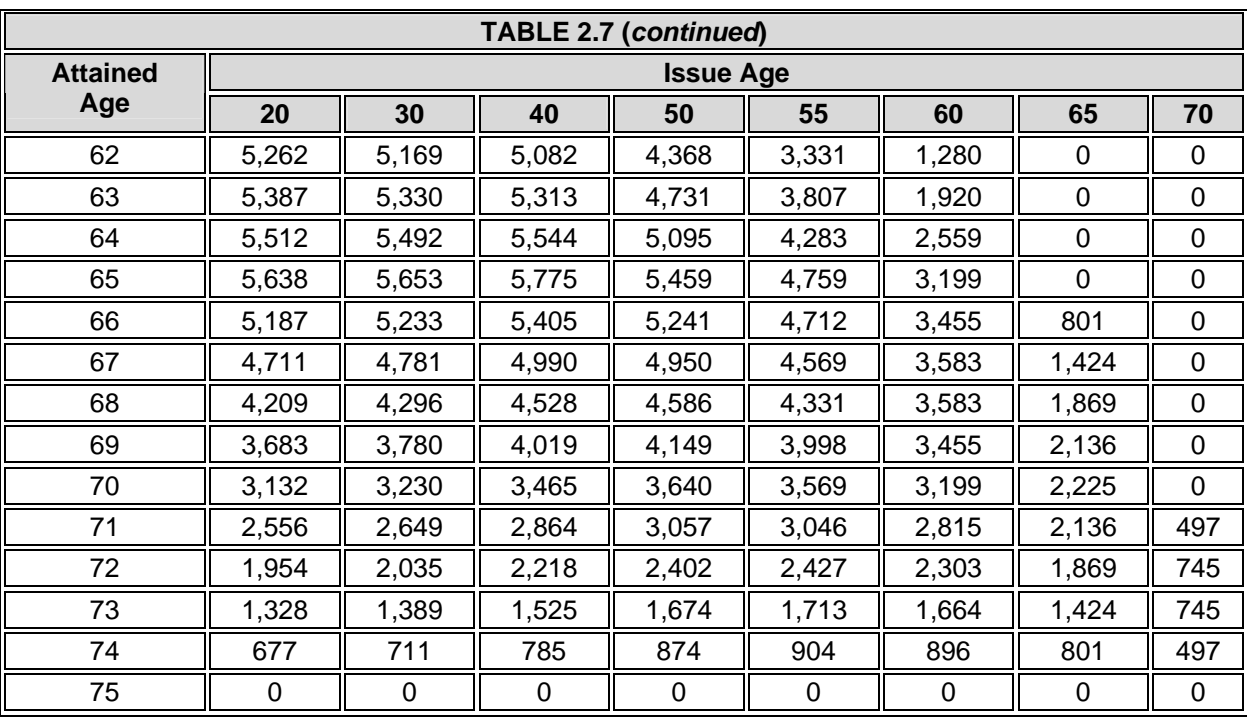

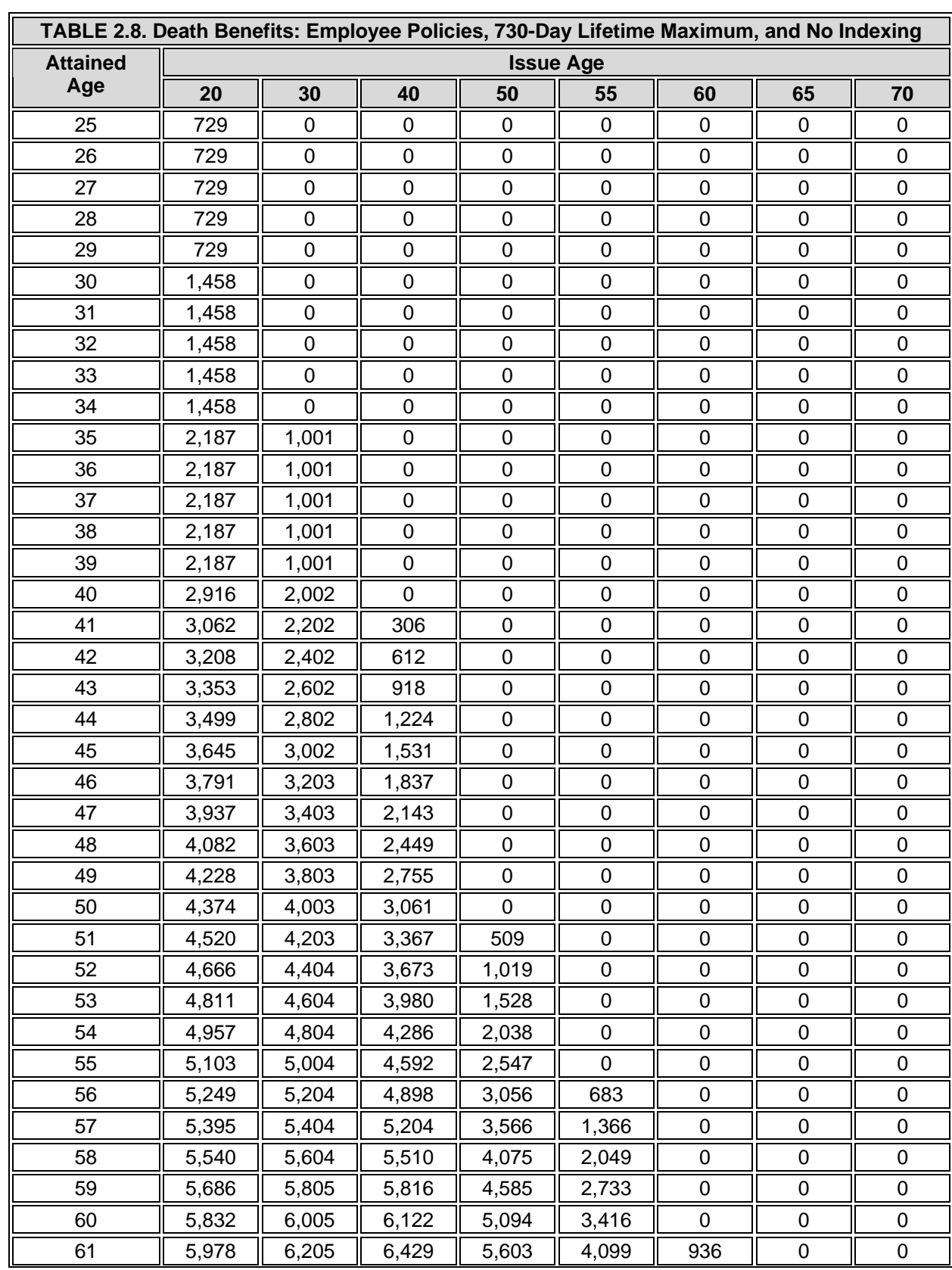

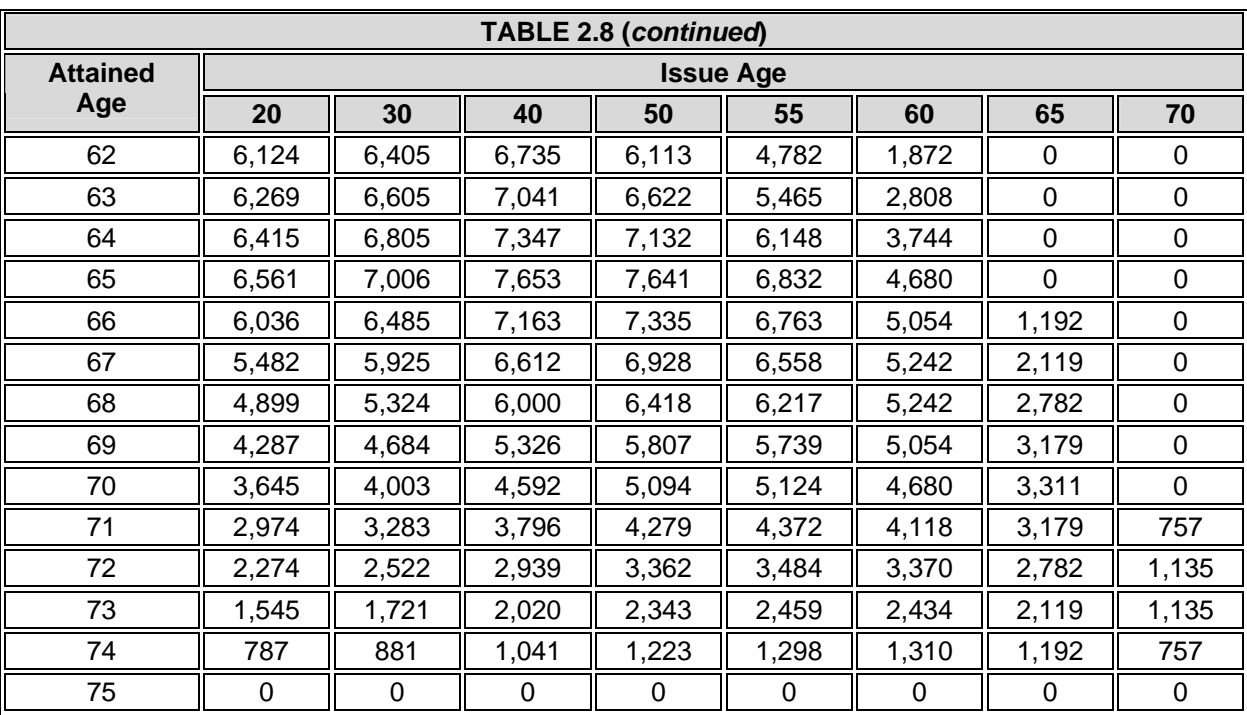

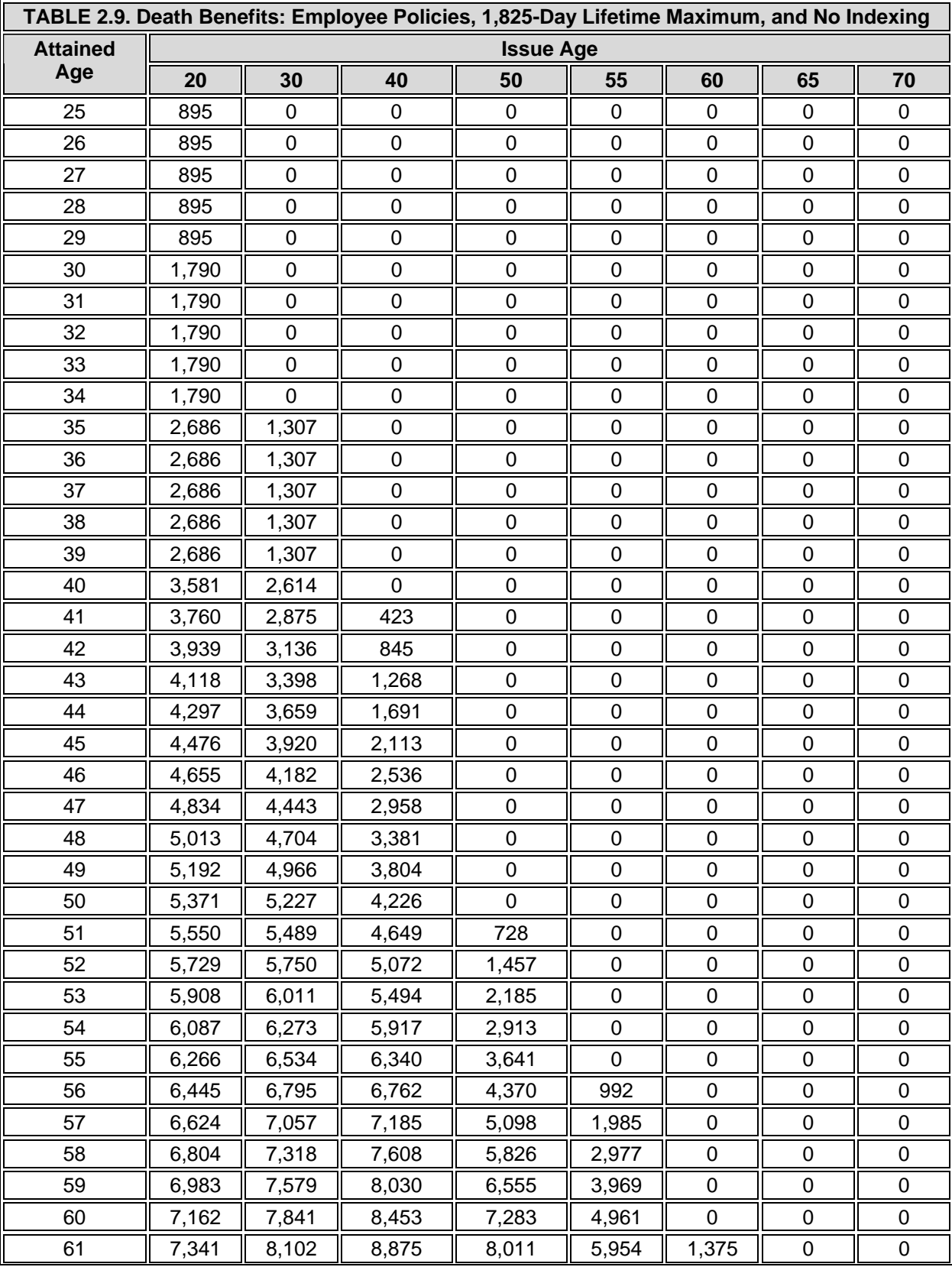

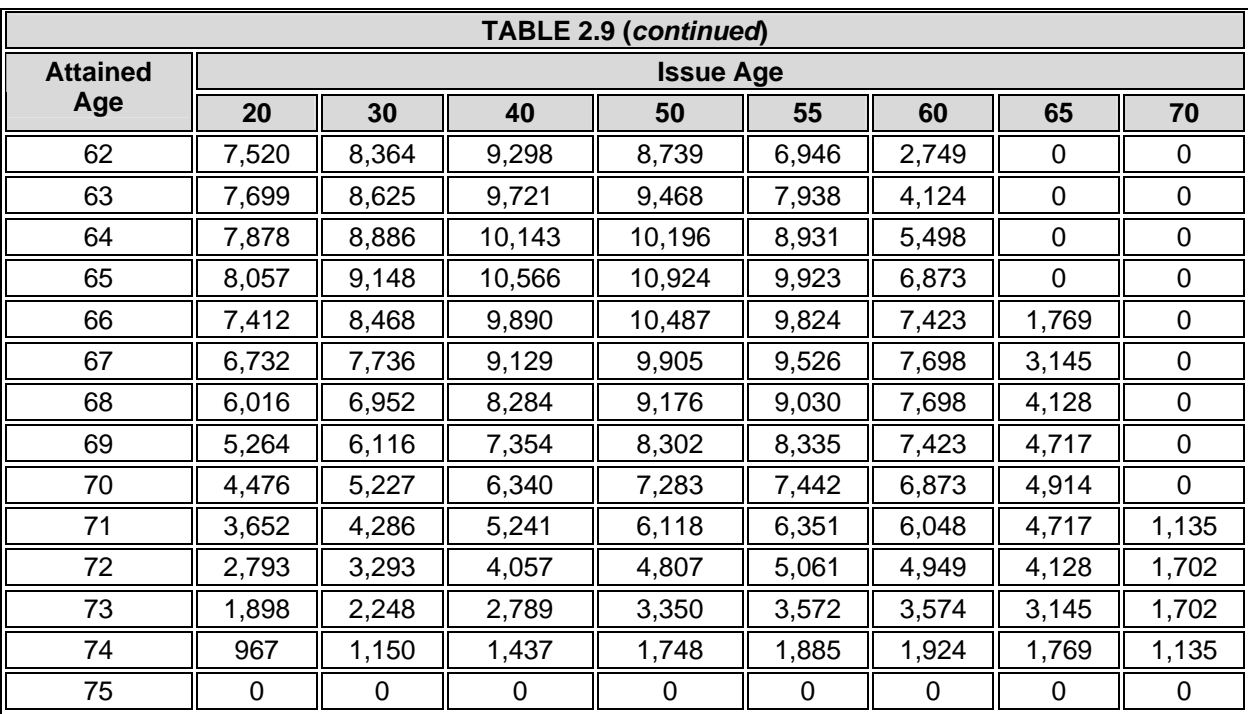

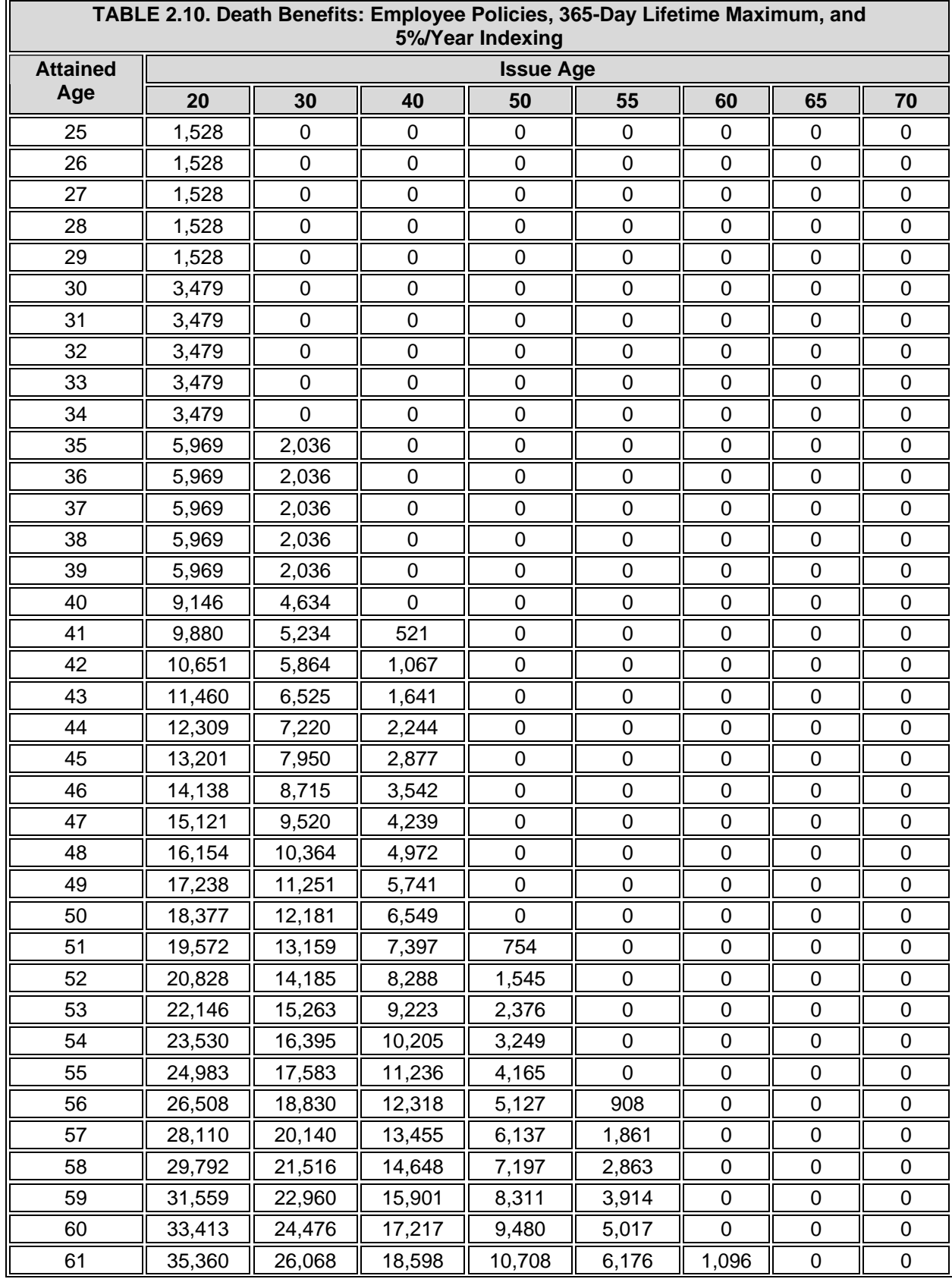

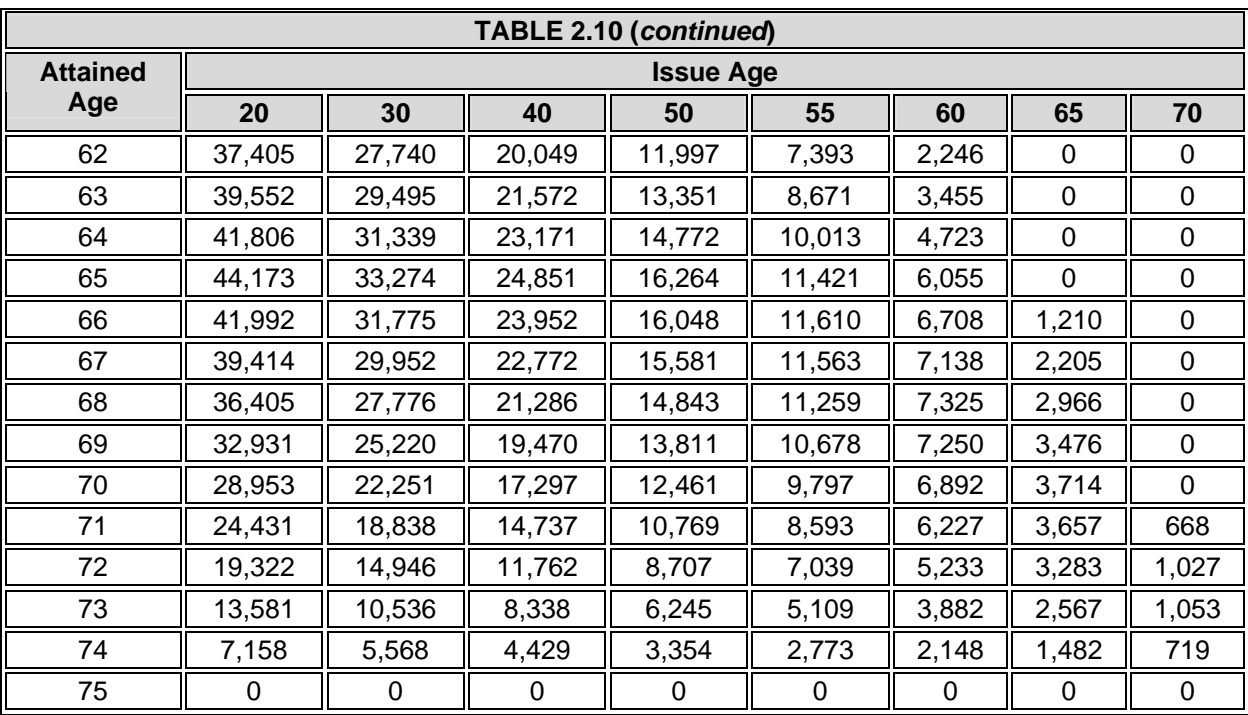

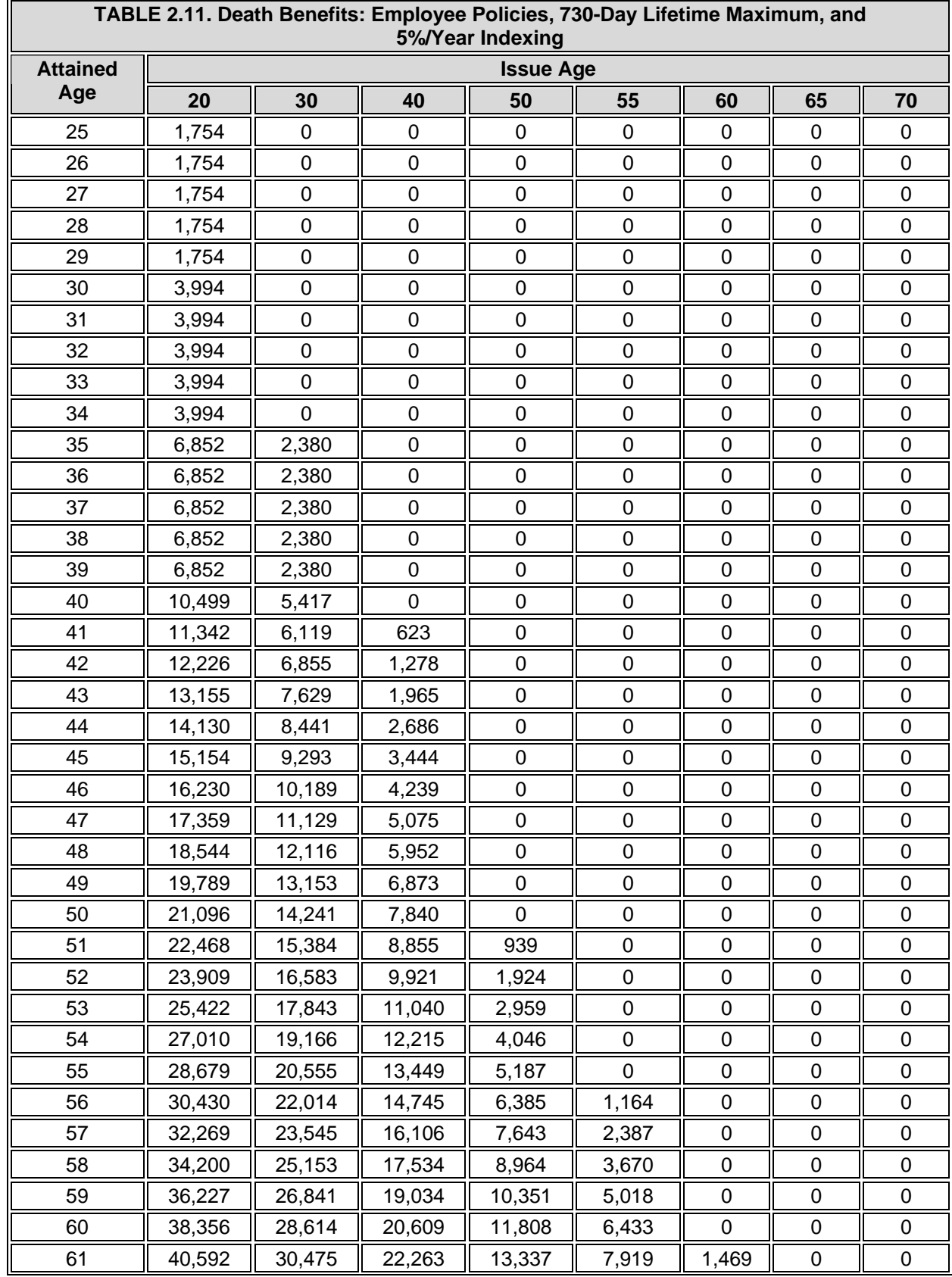

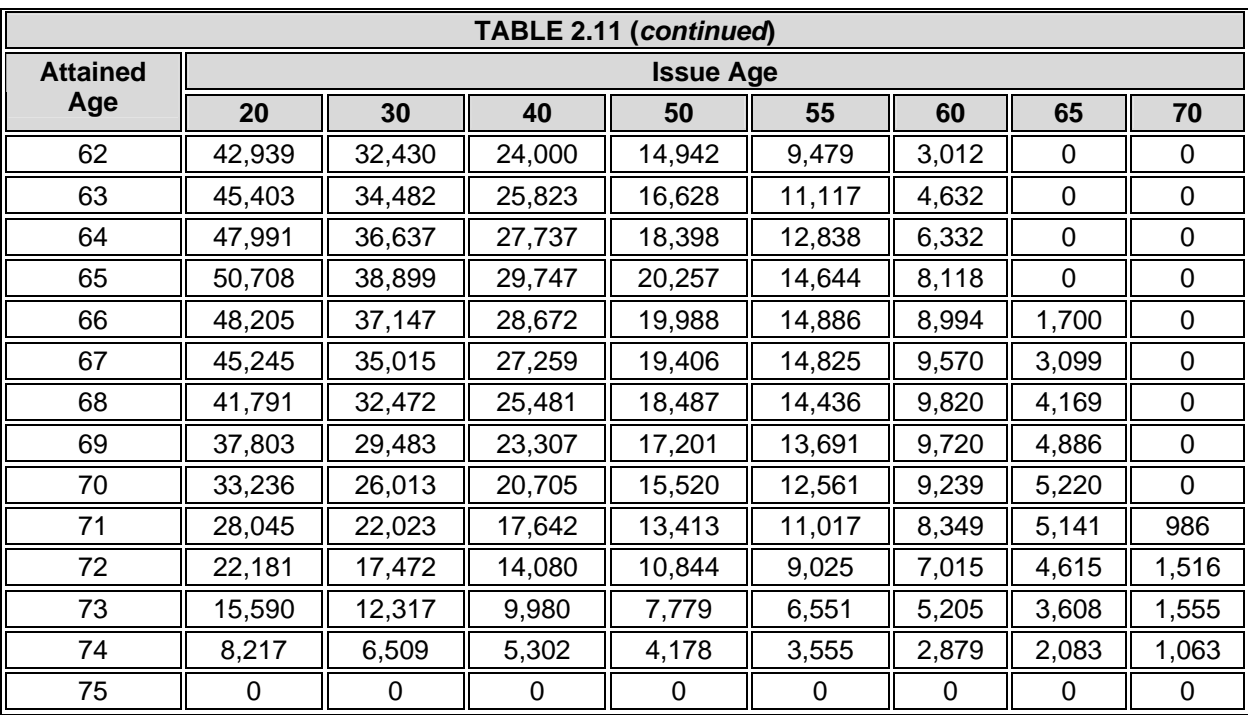

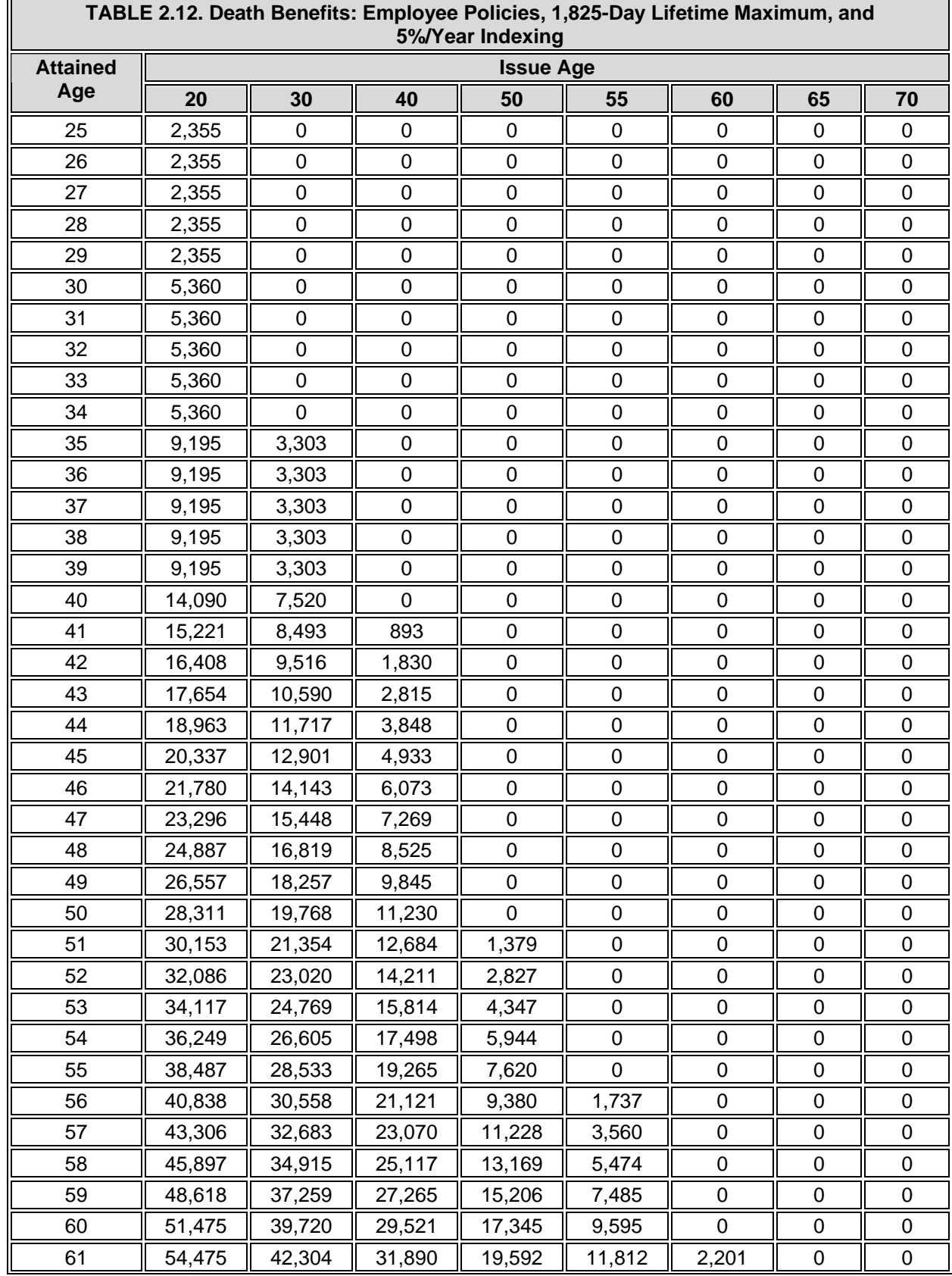

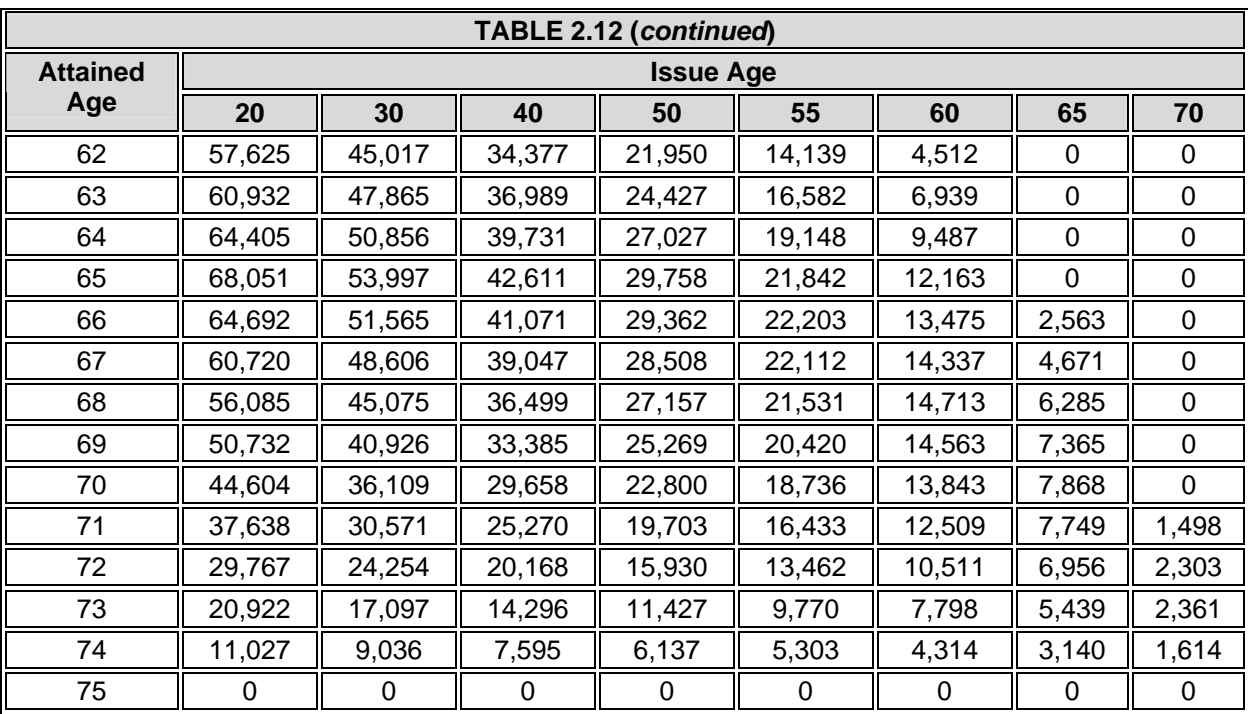

### **ATTACHMENT 3. RPU.NEW**

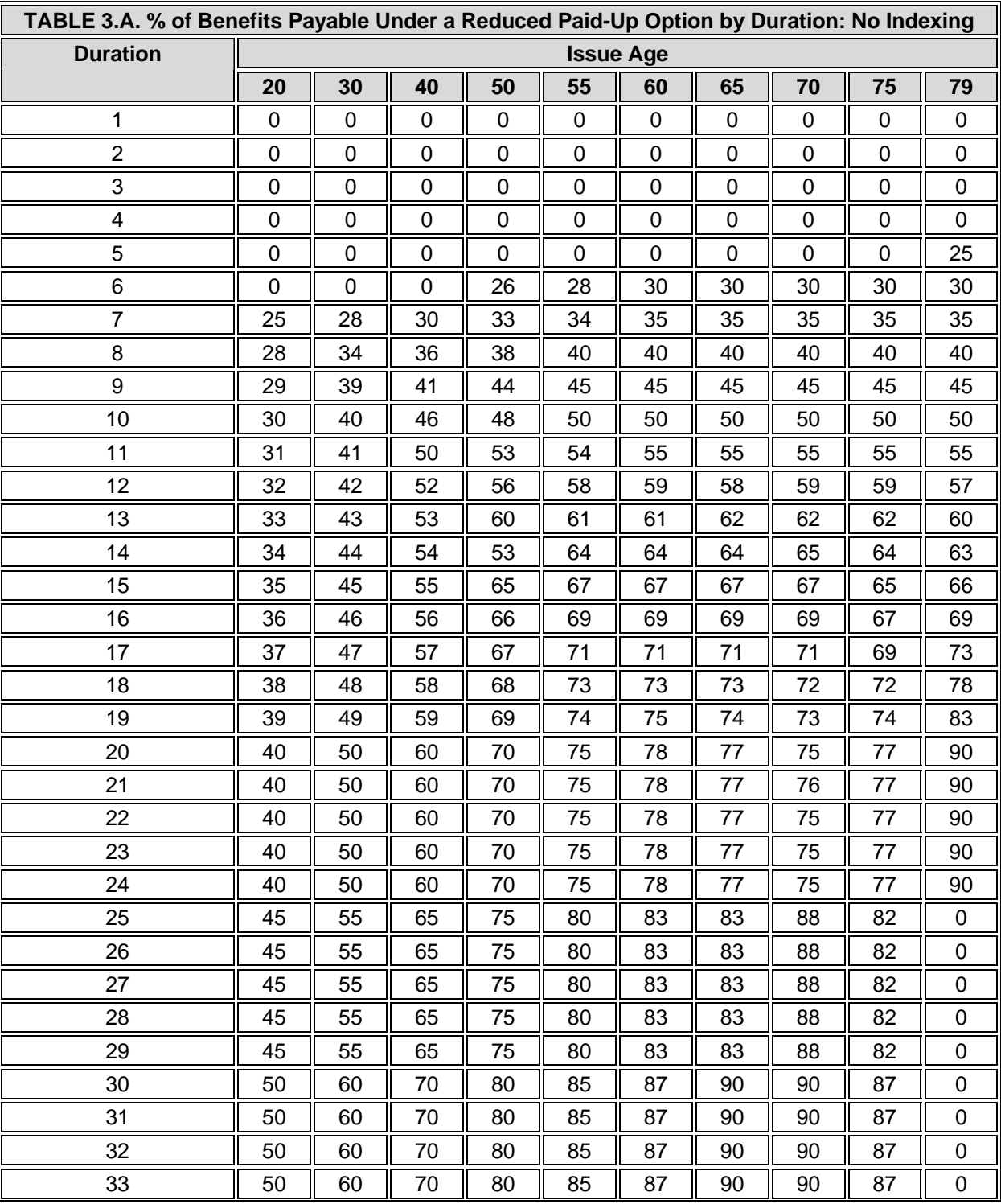

Reduced paid-up option tables by issue age, duration and indexing.

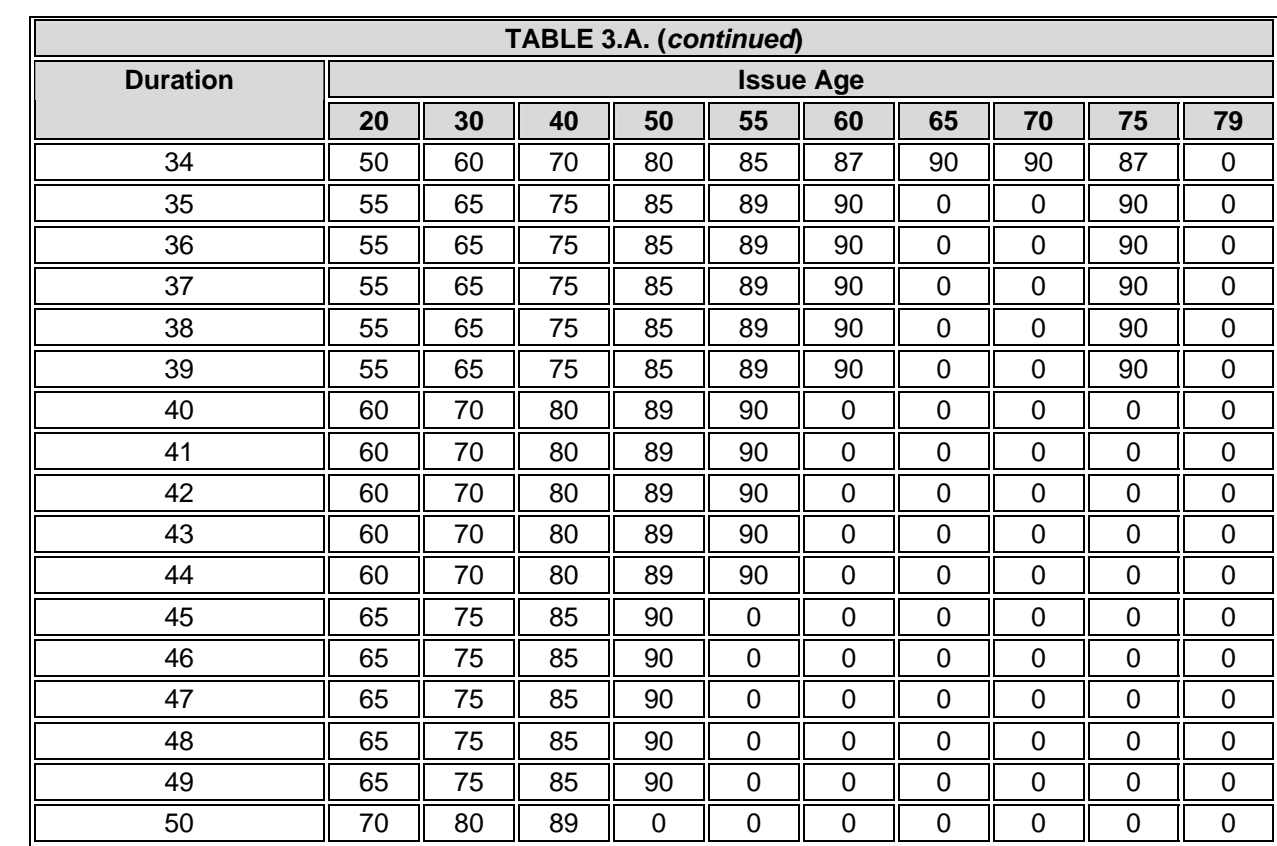

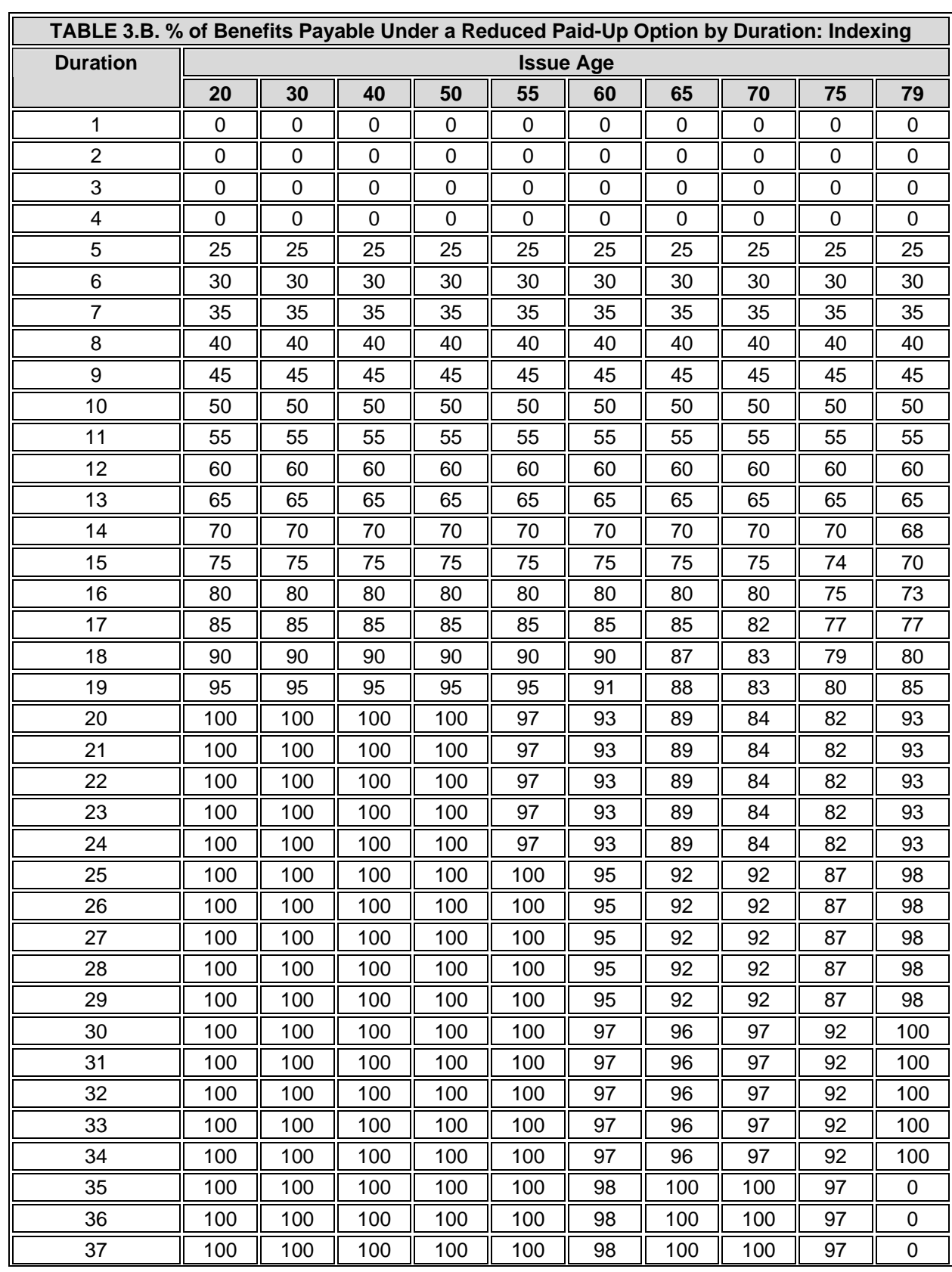

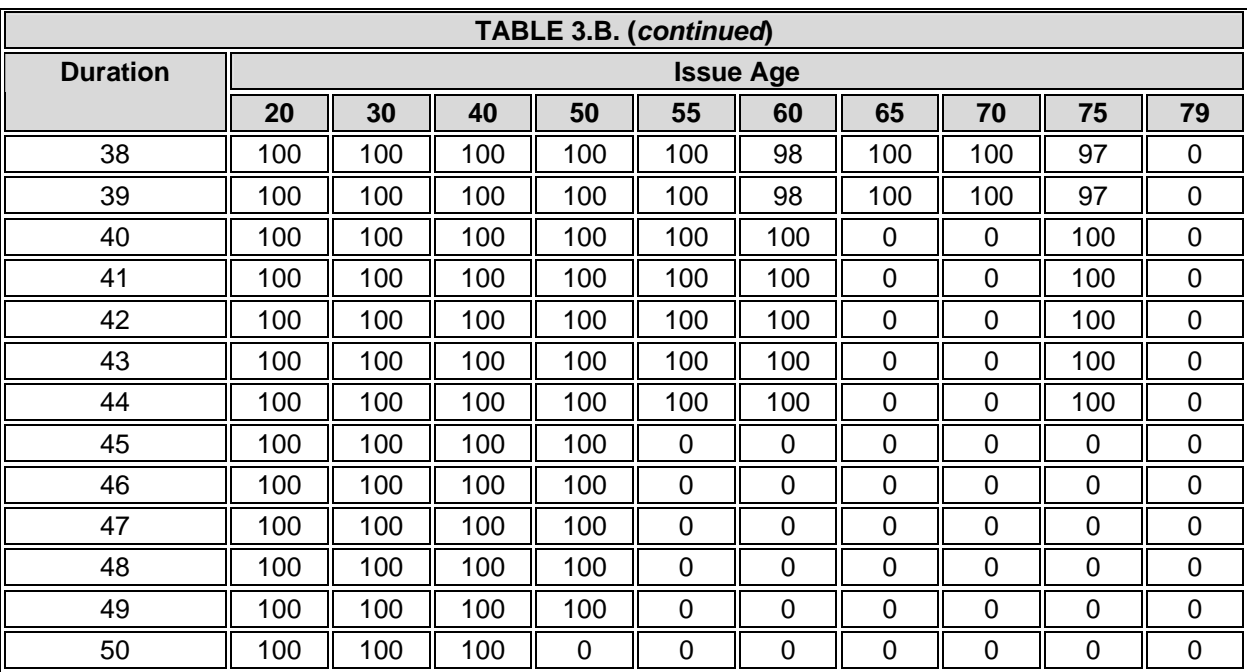

### **ATTACHMENT 4. PRE.NEW**

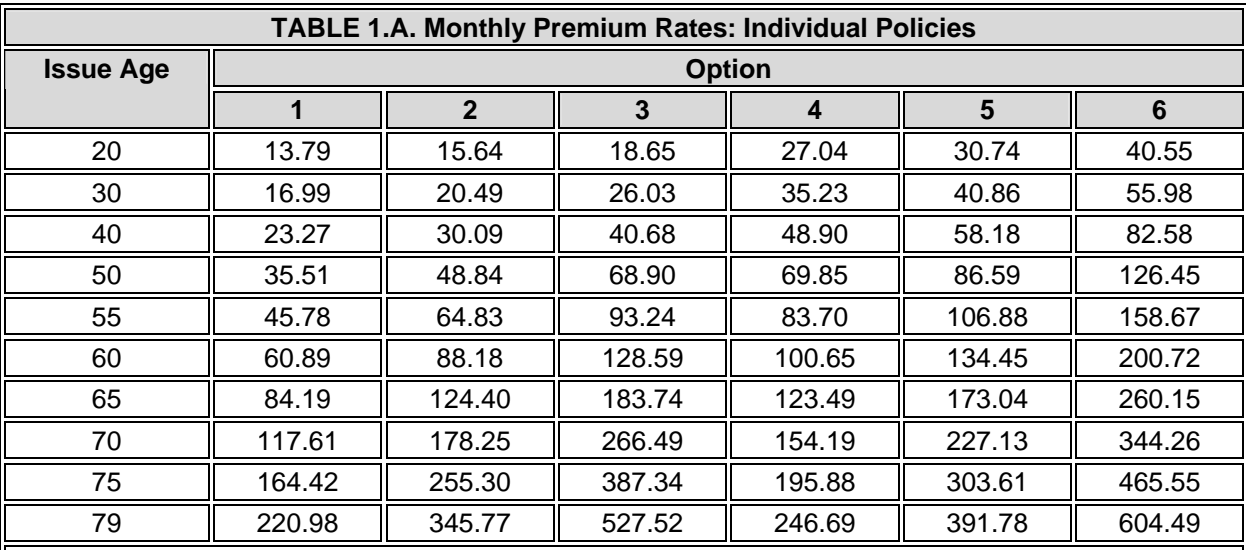

Monthly premium rates by option, issue age and employment status.

#### **KEY**:

Option 1: \$90/day maximum nursing home benefit; \$60/day maximum home care benefit; 20% coinsurance on home care; 365-day lifetime maximum; Inability to perform 2 of 6 ADLs; 30-day elimination period (NH counts towards HC); 6-month waiting period for preexisting condition; Waiver of premium after 30 covered NH or HC days; Return-of-premium benefit up to age 65, less 10%/year thereafter; Reduced paid-up after 5 years.

Option 2: Same as Option #1, BUT 730-day lifetime maximum.

Option 3: Same as Option #1, BUT 1,825-day lifetime maximum.

Options 4-6: Correspond to Options 1-3, AND 5%/year indexing on benefits and premiums; Reduced paid-up after 4 years.

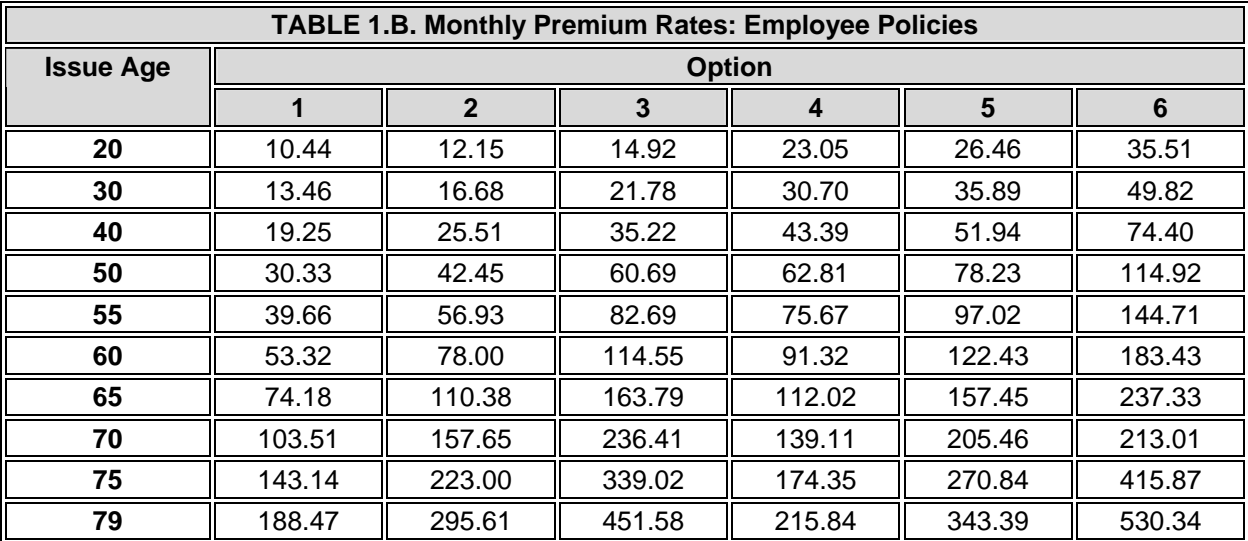

#### **KEY**:

Option 1: \$90/day maximum nursing home benefit; \$60/day maximum home care benefit; 20% coinsurance on home care; 365-day lifetime maximum; Inability to perform 2 of 6 ADLs; 30-day elimination period (NH counts towards HC); 6-month waiting period for preexisting condition; Waiver of premium after 30 covered NH or HC days; Return-of-premium benefit up to age 65, less 10%/year thereafter; Reduced paid-up after 5 years.

Option 2: Same as Option #1, BUT 730-day lifetime maximum.

Option 3: Same as Option #1, BUT 1,825-day lifetime maximum.

Options 4-6: Correspond to Options 1-3, AND 5%/year indexing on benefits and premiums; Reduced paid-up after 4 years.

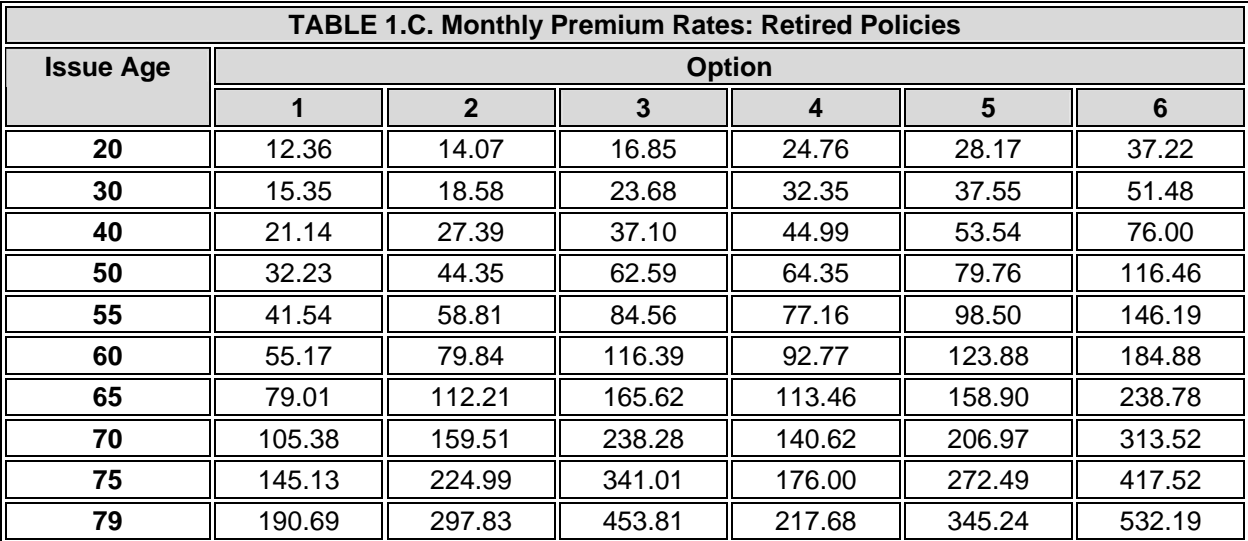

#### **KEY**:

Option 1: \$90/day maximum nursing home benefit; \$60/day maximum home care benefit; 20% coinsurance on home care; 365-day lifetime maximum; Inability to perform 2 of 6 ADLs; 30-day elimination period (NH counts towards HC); 6-month waiting period for preexisting condition; Waiver of premium after 30 covered NH or HC days; Return-of-premium benefit up to age 65, less 10%/year thereafter; Reduced paid-up after 5 years.

Option 2: Same as Option #1, BUT 730-day lifetime maximum.

Option 3: Same as Option #1, BUT 1,825-day lifetime maximum.

Options 4-6: Correspond to Options 1-3, AND 5%/year indexing on benefits and premiums; Reduced paid-up after 4 years.

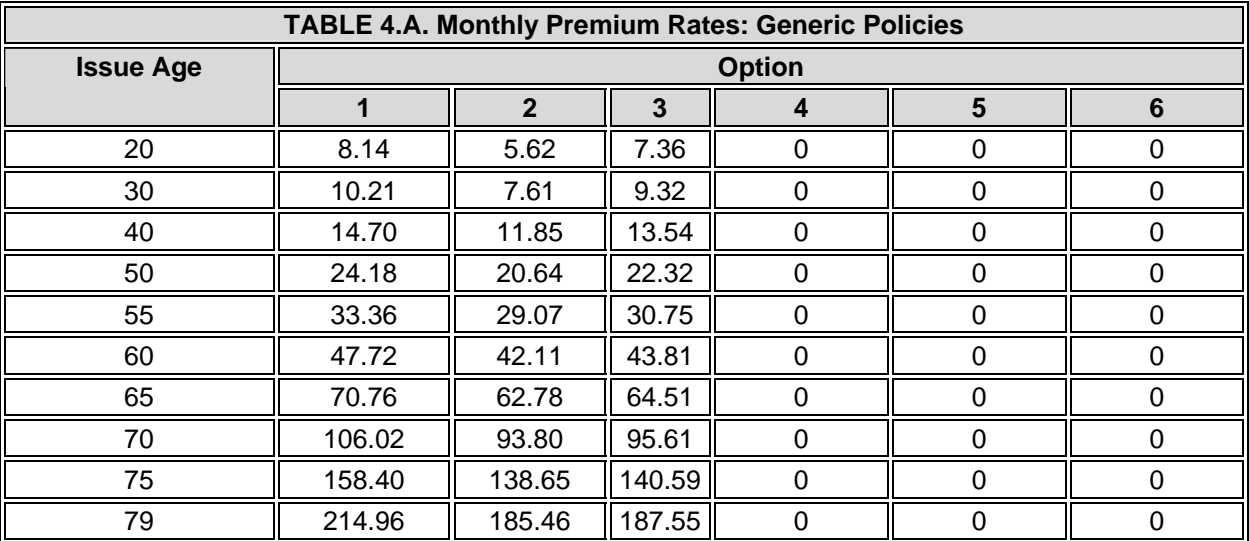

#### **KEY**:

Option 1: \$80/day maximum nursing home benefit; \$40/day maximum home care benefit; 20% coinsurance on home care; 1,460-day lifetime maximum; Inability to perform 3 of 6 ADLs; 90-day elimination period (NH counts towards HC); 6-month waiting period for preexisting condition; INDIVIDUAL POLICY EXPENSES.

Option 2: Same as Option #1, BUT EMPLOYEE POLICY EXPENSES.

Option 3: Same as Option #1, BUT RETIRED POLICY EXPENSES.

### **ATTACHMENT 5. LAPSE.NEW**

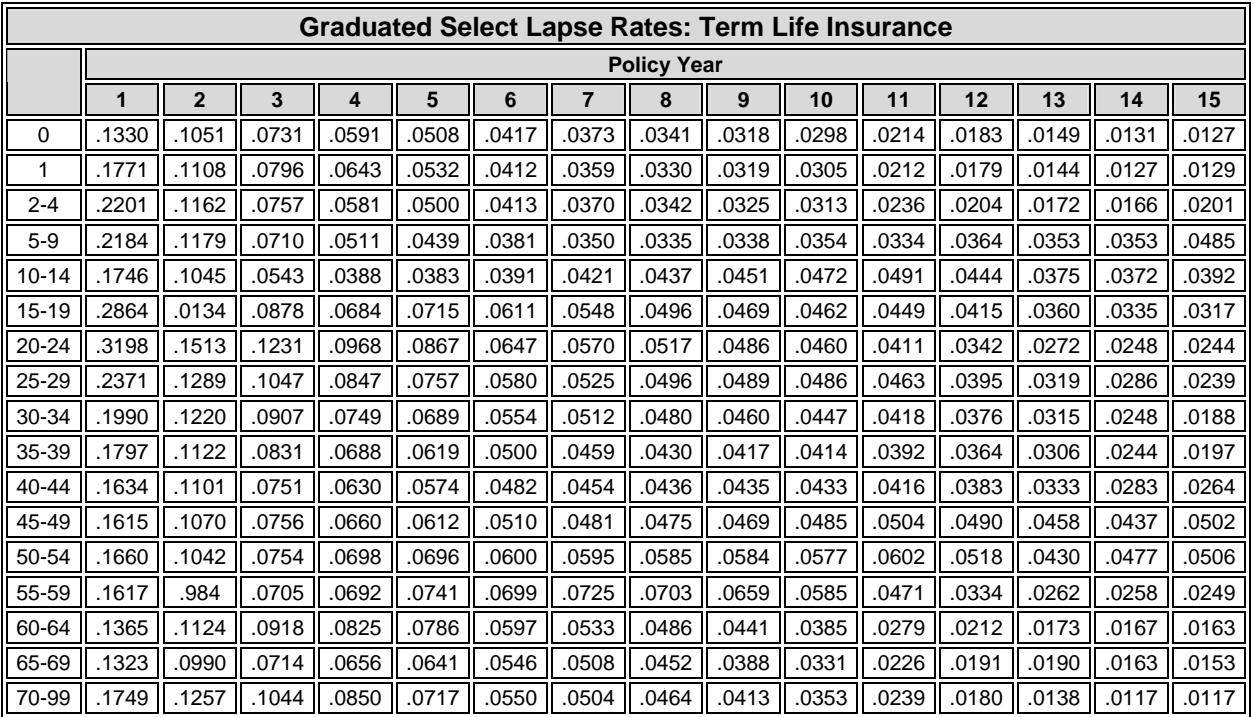

Pension lapse rates by policy year, age group, and type of pension.

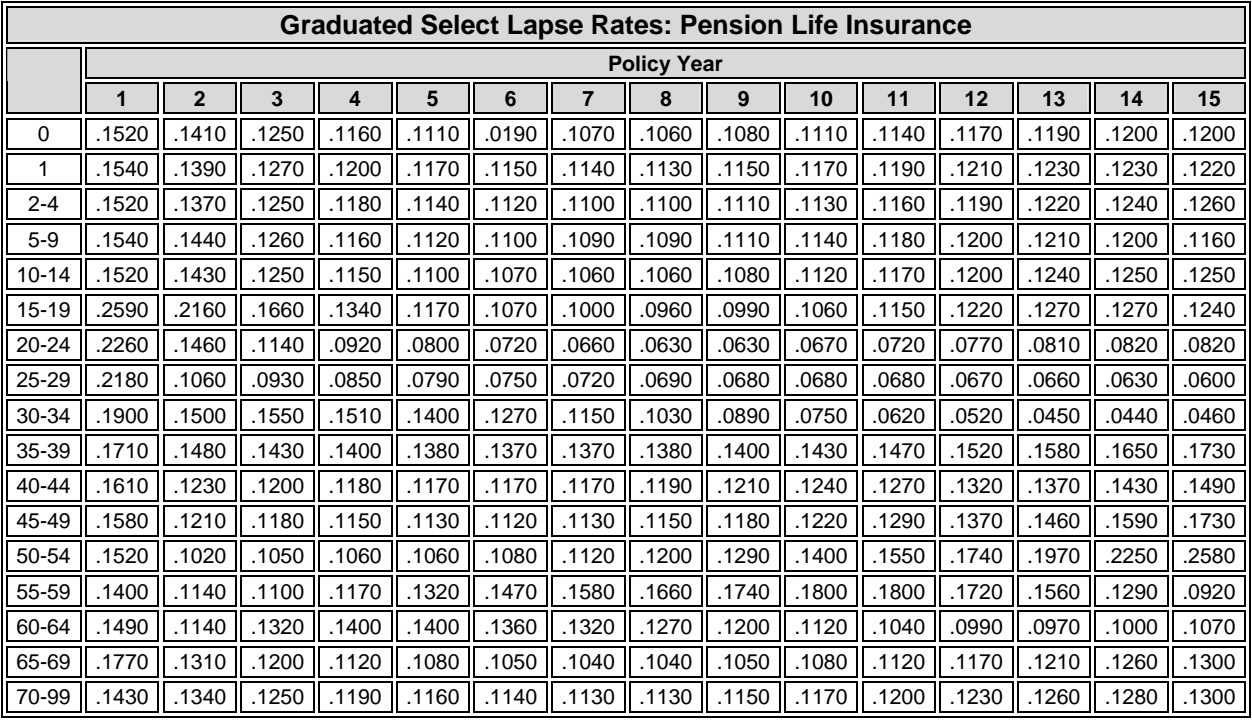

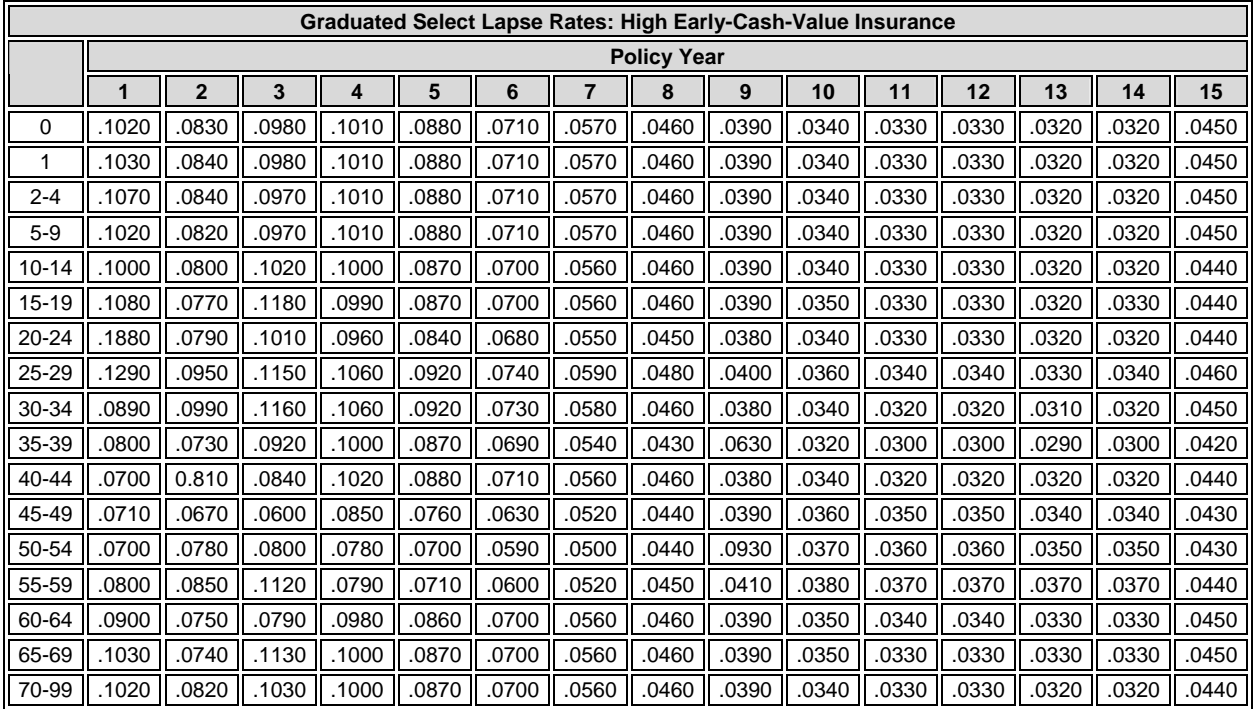

### **ATTACHMENT 6. Memo on Computer Budget for NIH Account**

May 10, 1991

#### **MEMORANDUM**

**TO**: John Drabek

**FROM**: Dave Kennell Lisa Alecxih

**SUBJECT**: Computer Budget for NIH Account

As you requested, we have estimated the potential computer costs for various activities that may be undertaken using the Brookings/ICF Long Term Care Financing Model during the reminder of the fiscal year. We have categorized these estimates into policy simulations, new base case development, and development and maintenance of a public use version of the model. We expect that the computer costs for the remainder of the fiscal year to total \$15,000.

#### **POLICY SIMULATIONS**

During off-peak hours, each simulation of the model costs approximately \$500 (if a simulation is run with replacements for the younger cohorts -- e.g., to simulate tax implications for all age groups -- the cost is approximately double). However, because we typically run the model with replacement persons and because we often need to run simulations twice, a better average costs is \$1,000. Assuming we will run seven policy simulations, we estimate the policy simulation computer costs to be \$7,000.

#### **NEW BASE CASE DEVELOPMENT**

We have estimated the computer costs related to developing and benchmarking a new base case under the assumption that an additional PRISM run will not be necessary. The computer costs for activities related to benchmarking are estimated to be \$7,000. If it were necessary to rerun PRISM, the computer cost would increase to \$15,000 for both PRISM and benchmarking.

#### **PUBLIC USE MODEL**

We estimate the development and maintenance of a public use version of the model to be approximately \$200 per month, which would total \$1,000 for the remainder of the fiscal year.